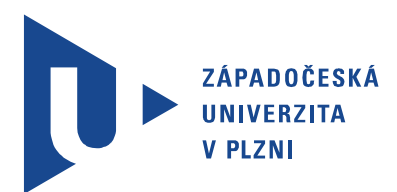

Fakulta aplikovaných věd Katedra matematiky

# Bakalářská práce

Rekonstrukce sídel v lokalitě Paště

Autor práce: Ondřej Dudáček Vedoucí práce: Doc. Ing. Václav Čada, CSc. Plzeň 2014 ZÁPADOČESKÁ UNIVERZITA V PLZNI Fakulta aplikovaných věd Akademický rok: 2013/2014

### ZADÁNÍ BAKALÁŘSKÉ PRÁCE

(PROJEKTU, UMĚLECKÉHO DÍLA, UMĚLECKÉHO VÝKONU)

Jméno a příjmení: Osobní číslo: Studijní program: Studijní obor: Název tématu:

Ondřej DUDÁČEK A11B0083P B3602 Geomatika Geomatika Rekonstrukce sídel v lokalitě Paště Zadávající katedra: Katedra matematiky

#### Zásady pro vypracování:

- 1. Studium archivních materiálů písemná a obrazová dokumentace.
- 2. Staré mapy v prostoru lokality Paště (mapy Stabilního katastru, III. vojenského mapování, pozemkového katastru po r. 1950, mapy evidence nemovitostí, současný stav) - jejich studium a pořízení digitálních rastrových ekvivalentů.
- $3. \,$ Vytvoření souvislého zobrazení jednotlivých mapových sad $a$  jednotná lokalizace  $\rm v$  S-JTSK.
- 4. Analýza sémantického a syntaktického obsahu map s důrazem na sídla v dané lokalitě.

Rozsah grafických prací: Rozsah pracovní zprávy: dle potřeby cca 20 stran

tištěná

Forma zpracování bakalářské práce:

Seznam odborné literatury:

- · Čada, V.: Robustní metody tvorby a vedení digitálních katastrálních map v lokalitách sáhových map. Habilitační práce. České vysoké učení technické v Praze, 2003.
- Pešl, I.: Katastr nemovitostí po kapkách. Zeměměřič č. 1-2/98, 3-4/98,  $\bullet$  $5 - 6/98$ , 7-8/98, 9-10/98.
- · Horpeniak, V.: Zmizelé Čechy Střední Šumava. Nakladatelství Paseka. Praha Litomyšl, 2007.
- Malá, M.: Šumava putování časem. Typos, tiskařské závody, s.r.o.  $\bullet$ Klatovy, 2009.
- Návod pro obnovu katastrálního operátu a převod. ČÚZK č.j.  $\bullet$ 6530/2007-22. Praha 2007.

Vedoucí bakalářské práce:

Doc. Ing. Václav Čada, CSc. Katedra matematiky

Datum zadání bakalářské práce: Termín odevzdání bakalářské práce: 4. června 2014

1. října 2013

Doc. Ing. František Vávra, CSc

děkan

 $\rm{V}$ Plzni dne 1. října 2013

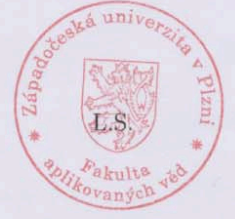

Prof. RNDr. Pavel Drábek, DrSc. vedoucí katedry

# Abstrakt

Tato bakalářská práce je zaměřena na vývoj lokality Paště. První část práce se zabývá historickým vývojem lokality od vzniku prvních sídel do období stabilního katastru. Založena je zejména na studiu písemných podkladů. V druhé části je podrobně popsán postup lokalizace map do S-JTSK. Poslední část je stěžejní součástí této práce a zabývá se studiem vývoje lokality na základě analýzy obsahu map od stabilního katastru po současnost.

### Klíčová slova

obsah map, sídla, lokalizace, Paště

# Abstract

Dudáček, Ondřej. Reconstruction of settlements in locality Paště [Rekonstrukce sídel v lokalitě Paště). Pilsen, 2014. Bachelor thesis (in Czech). University of West Bohemia. Faculty of Applied Sciences. Department of Mathematics . Supervisor: Václav Čada

This bachelor thesis is concerned with development of the locality Paště. The first part of the thesis aims to the development of the locality since the very first settlements was foundet up to Stable Cadastre and is based mostly on study of written sources. In the second part there is a description of process of map localization into S-JTSK. The last part of the thesis is the main one. It deals with the study of the development since Stable Cadastre up to nowadays. The study is based on analyses of the map content.

#### Keywords

map content, settlements, localization, Paště

## Prohlášení

Prohlašuji, že jsem tuto bakalářskou práci vypracoval samostatně pod vedením vedoucího bakalářské práce a uvedl jsem veškeré použité zdroje.

V Plzni dne 3. června 2014

Ondřej Dudáček

. . . . . . . . . . . . . . . . . . . . . . . . . . . . . . . . . . . . . .

Podpis

## Poděkování

Na tomto místě bych rád poděkoval vedoucímu práce doc. Ing. Václavu Čadovi, CSc. Déle bych chtěl poděkovat firmě Gepro za zapůjčení programu Kokeš, pracovníkům Ústředního archivu zeměměřičství a katastru nemovitostí za ochotnou pomoc nad rámec pracovních povinností a Zeměměřičskému úřadu za zapůjčení rastrových dat. V neposlední řadě bych rád poděkoval paní Marii Malé, rodačce z Paští, za cenné informace.

# Obsah

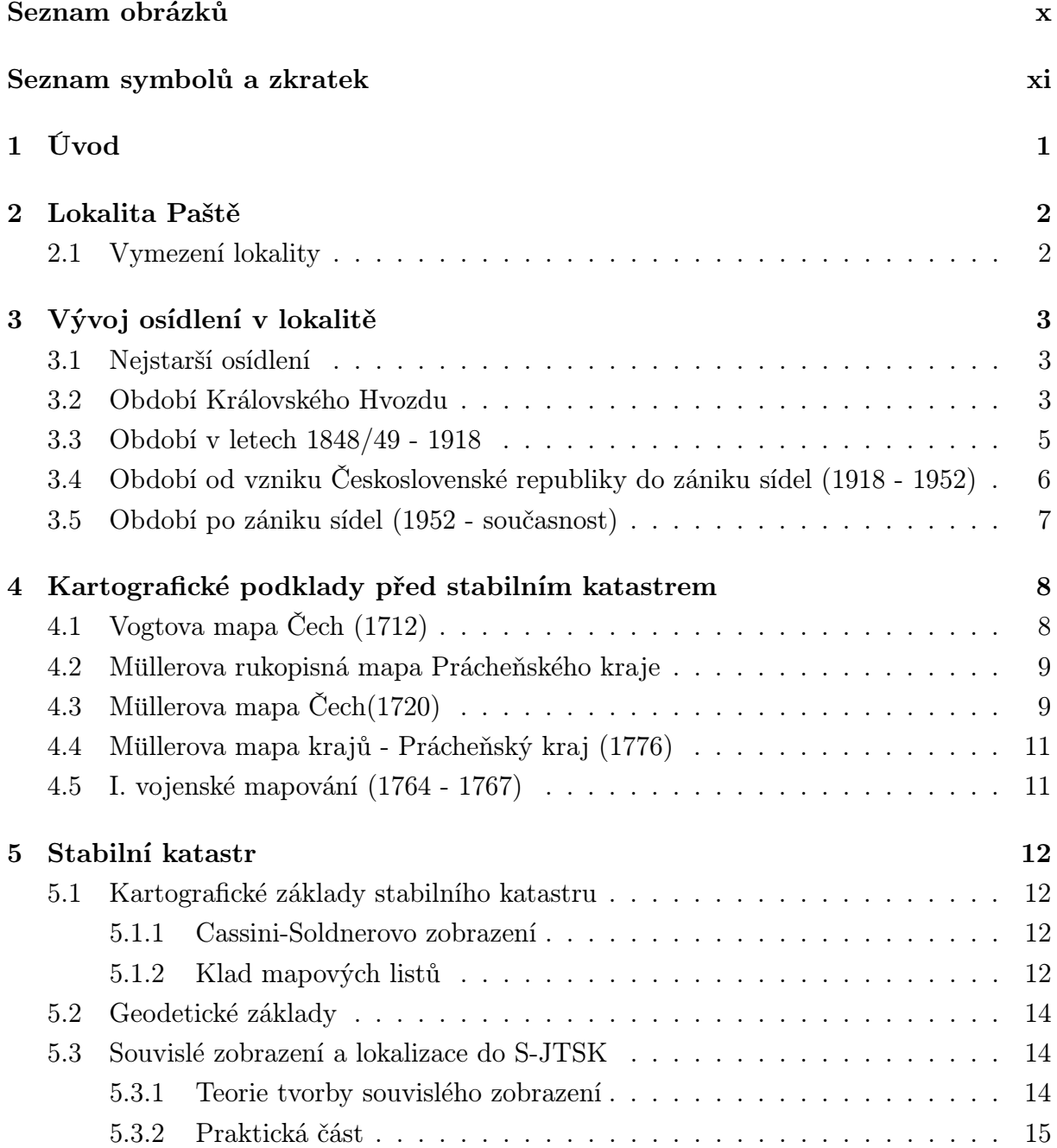

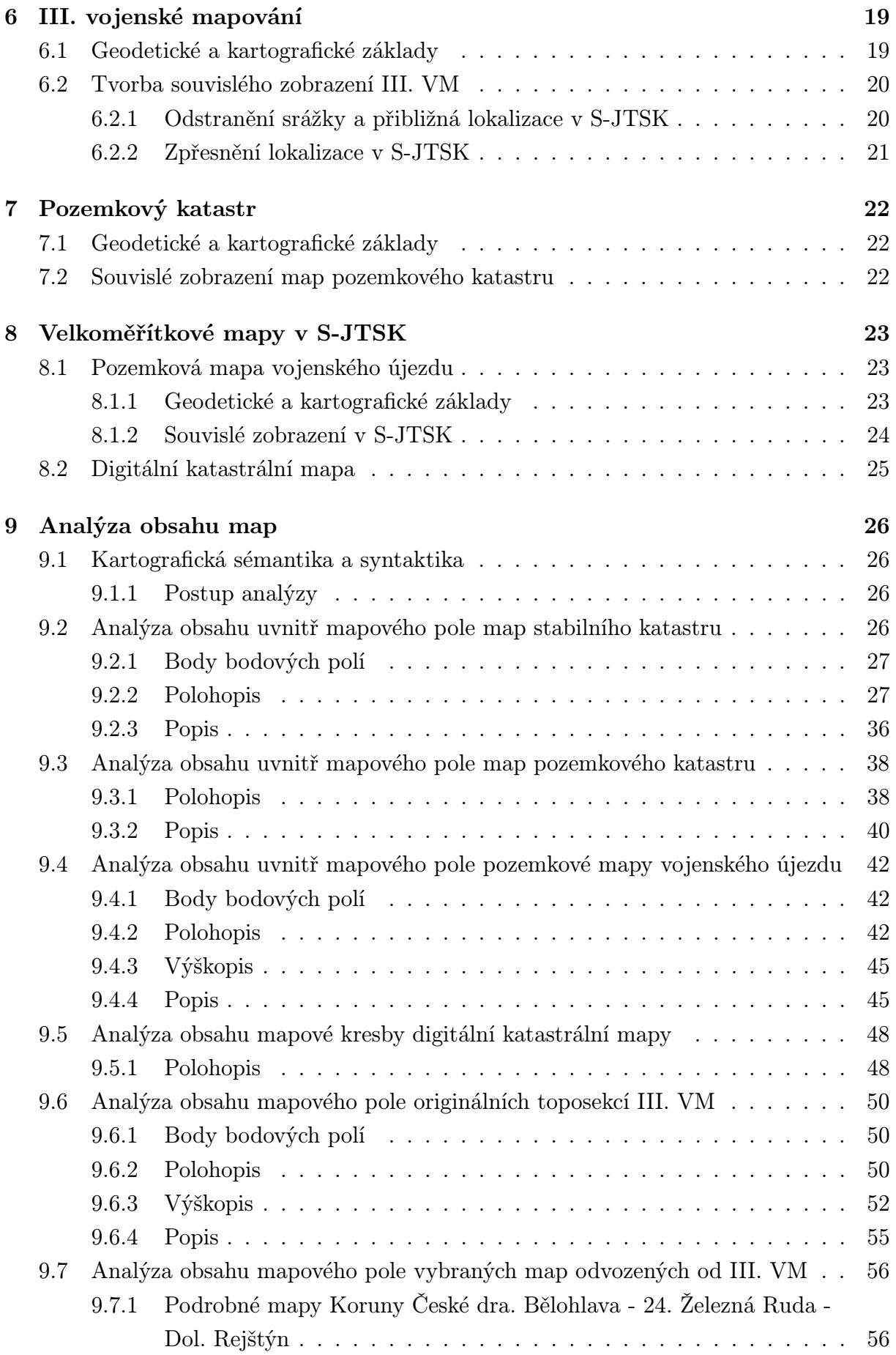

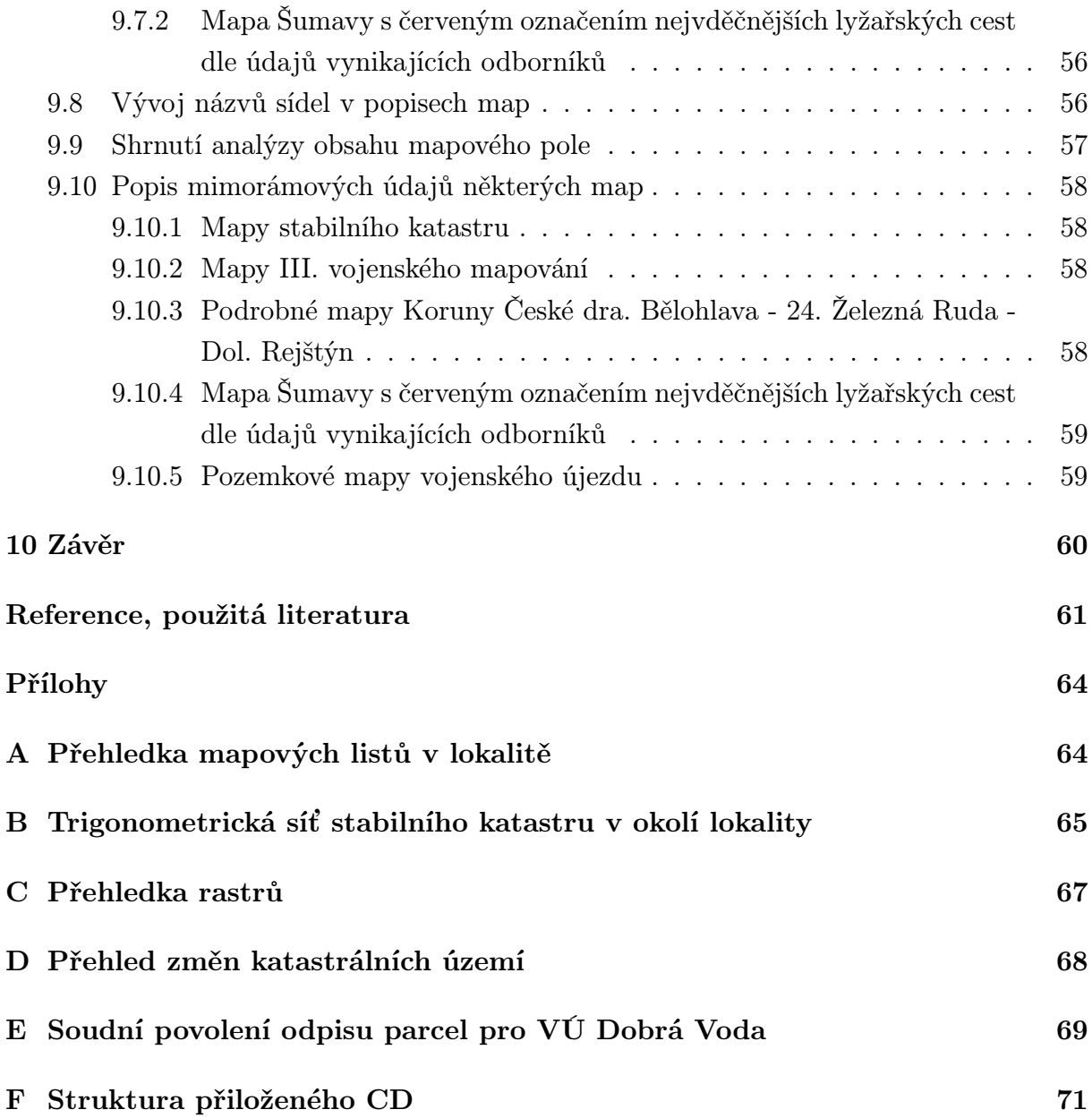

# Seznam obrázků

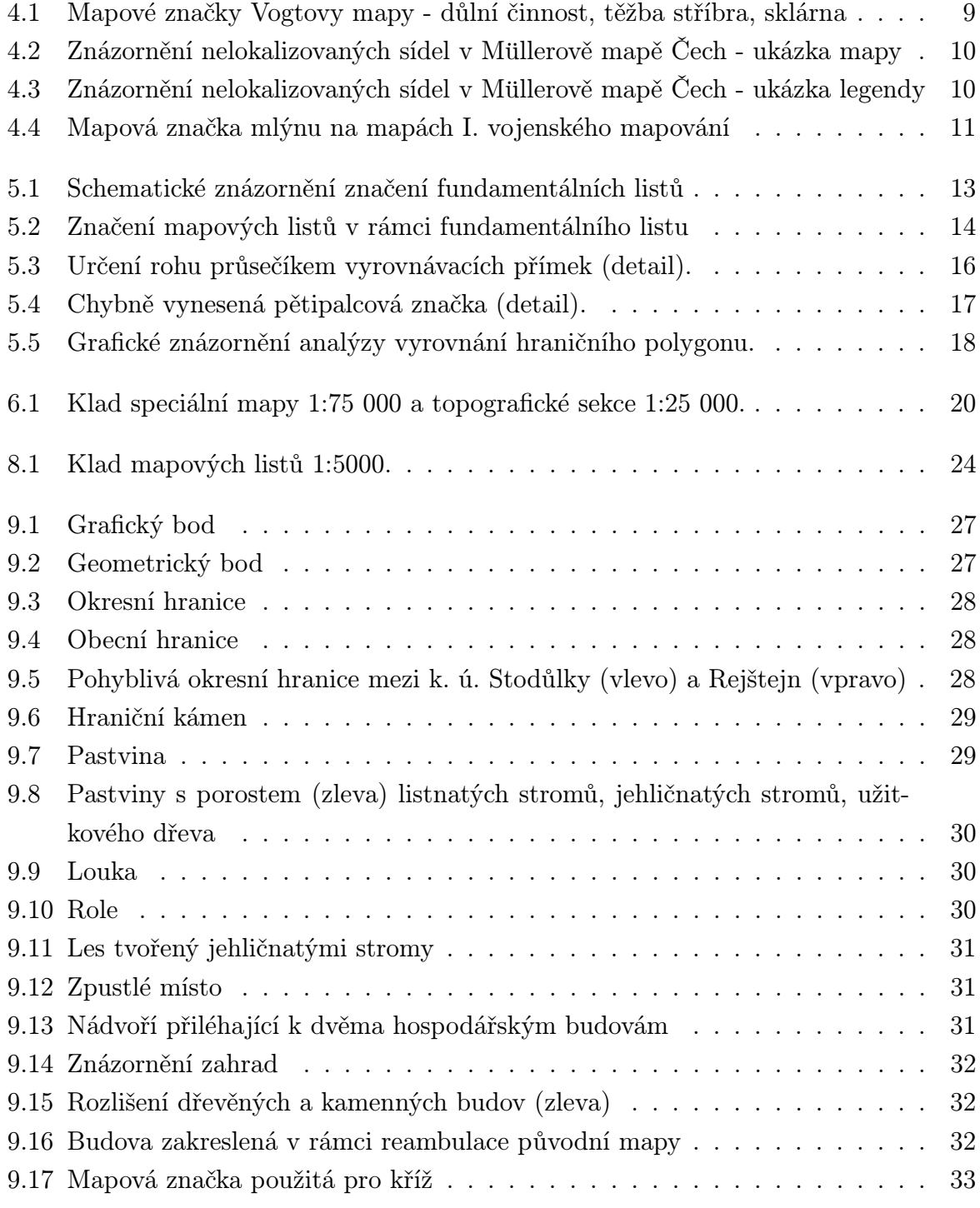

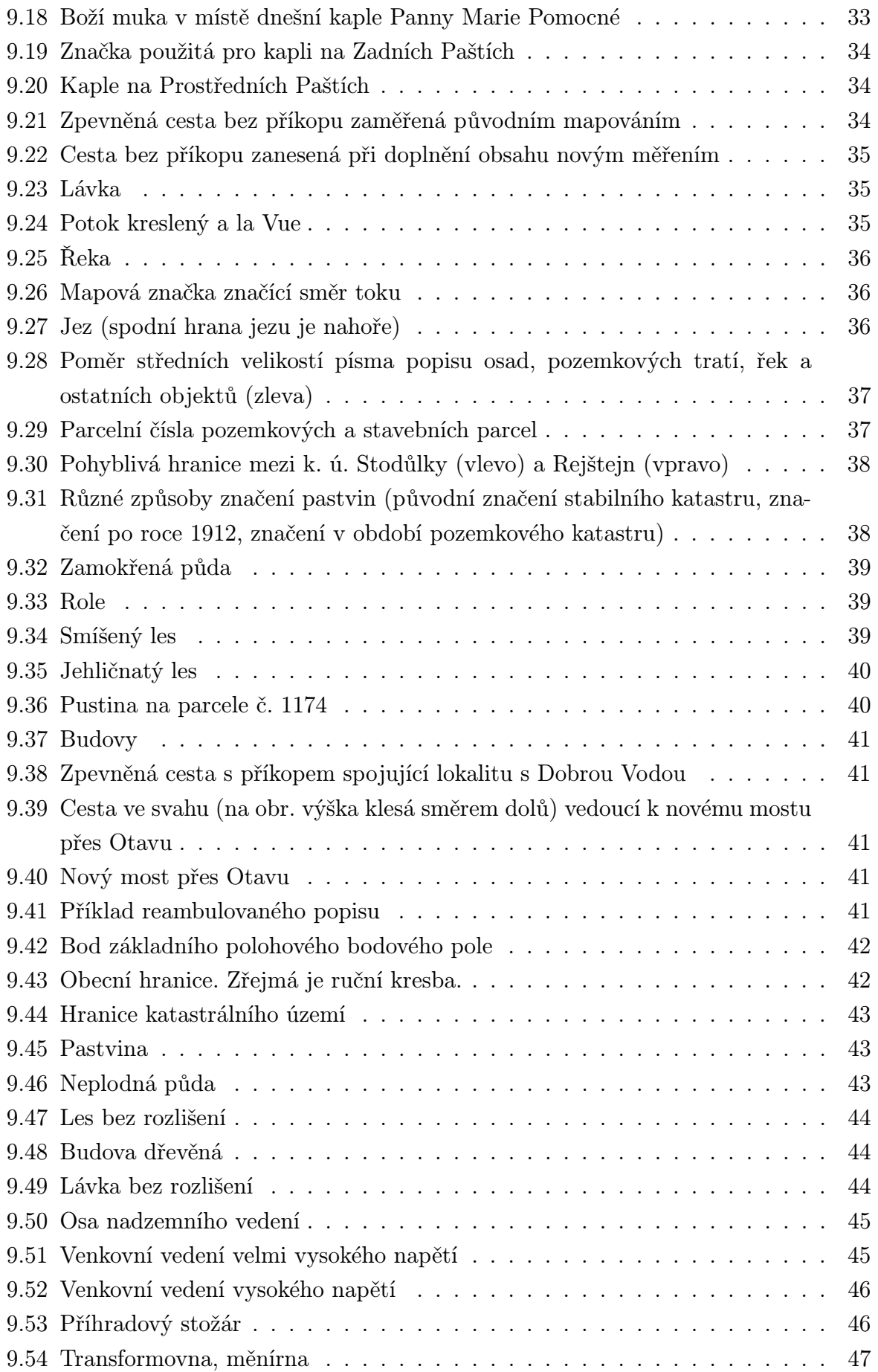

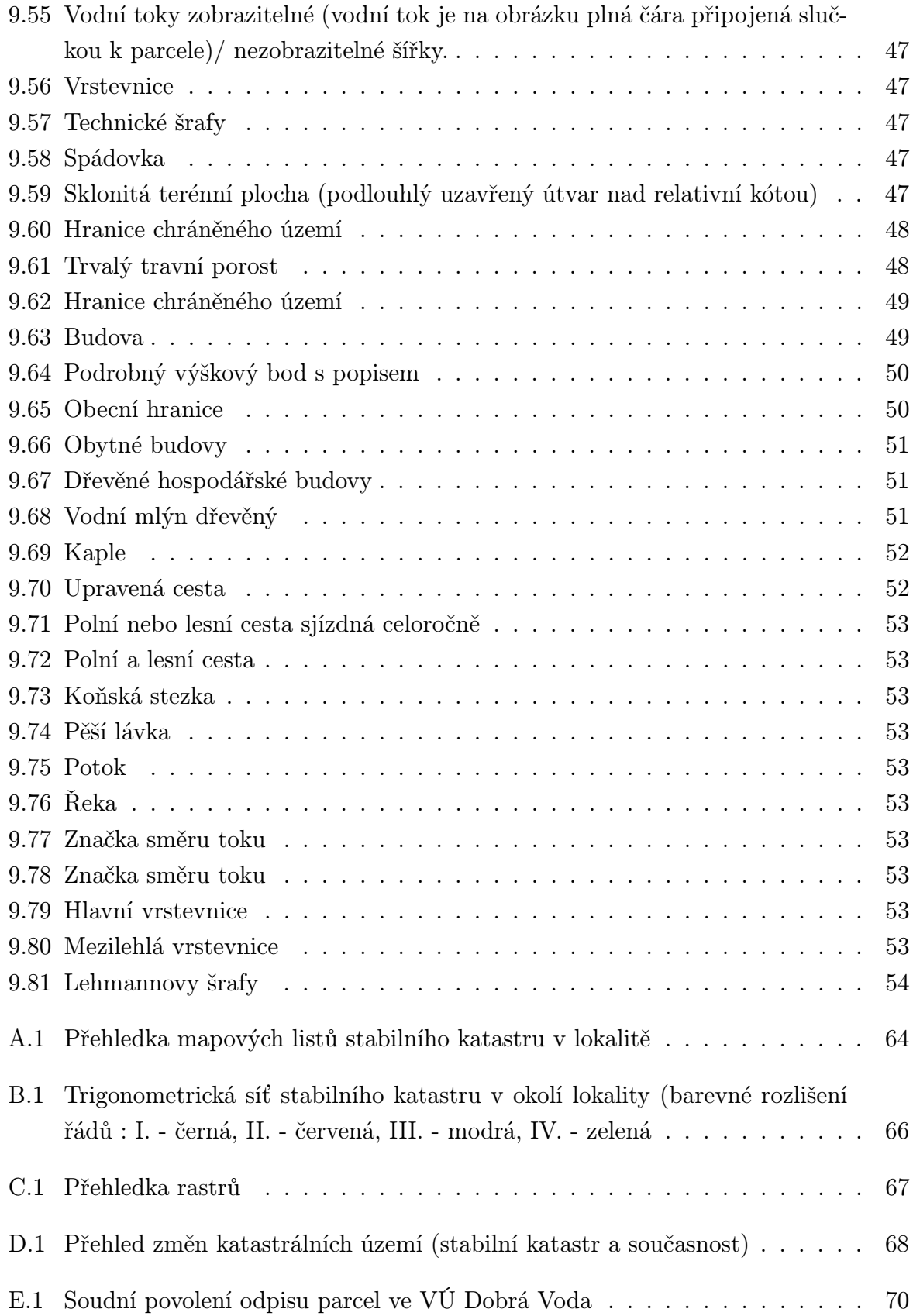

# Seznam symbolů a zkratek

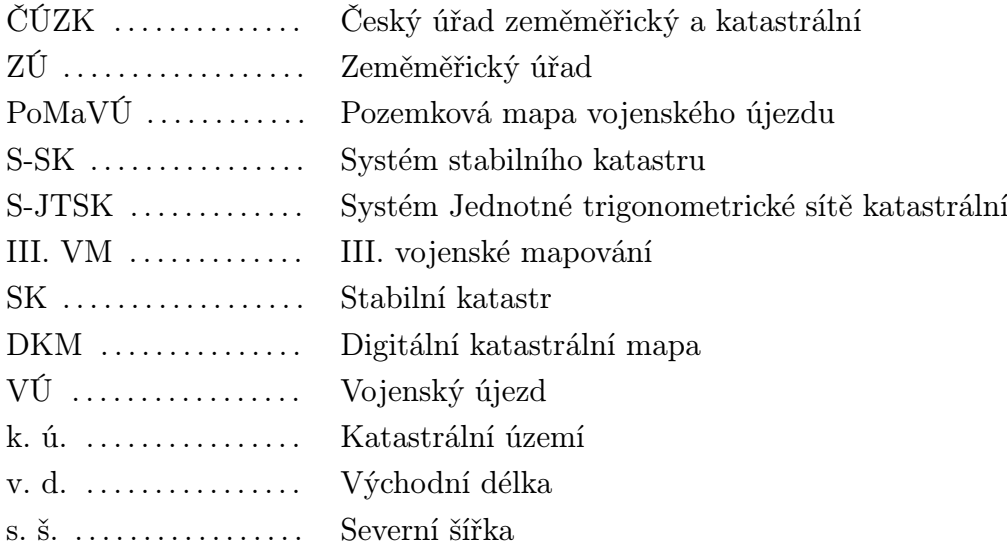

# Úvod

Přestože je prostor na území národního parku Šumava ponecháván na pospas přírodním vlivům, je zde stále mnoho stop dokazující nedávnou existenci lidských sídel, často s dlouhou a bohatou historií. Chceme-li se o těchto sídlech dozvědět více, nutně musíme vyjma obrazových a písemných pramenů pracovat i s prameny kartografickými. Protože kartografie prodělala v uplynulých stoletích i desetiletích mnohé změny, má každý soubor map nebo mapové dílo své unikátní vlastnosti, počínaje volbou kartografického zobrazení, přes použité metody sběru dat, kartografické vyjadřovací prostředky a přesností kresby mapy konče. Nesmíme také opomenout účel mapy, který směrodatně ovlivňuje co bude obsahem mapy. Pro další práce nad starými mapami je proto výhodné umístit všechny soubory map do jednotného referenčního rámce. Nad takto lokalizovanými mapami je pak možné provádět další analýzy.

Tato bakalářská práce si klade za cíl prostudovat dostupné písemné a obrazové podklady a na základě tohoto studia zařadit kartografické podklady do historických souvislostí. Mimoto je cílem práce připravit zvolené mapy pro další zpracování, především lokalizací do jednotného referenčního rámce a analýzou sémantického a syntaktického obsahu.

# Lokalita Paště

### 2.1 Vymezení lokality

Předmětem této práce jsou sídla v lokalitě Paště. Touto lokalitou v práci rozumíme území odpovídající dnešnímu katastrálnímu území 798908 - Paště. Územně správní příslušností je lokalita částí obce Hartmanice, spadá tedy do obvodu obce s pověřeným úřadem a rozšířenou působností Sušice v Plzeňském kraji.

Jedná se o lokalitu zaniklých sídel Předních, Prostředních a Zadních Paští, dále osamocených usedlostí rozložených na území odpovídajícím dnešnímu katastrálnímu území Paště. Jedná se o usedlosti Lužná (Ebenwies), Velký Babylon (Groß Babilon), Malý Babylon (Klein Babilon), Paštecká paseka (Waiderer Holzschlag), Staré Hutě Althütten a Bystrá Wunderbach.

# Vývoj osídlení v lokalitě

#### 3.1 Nejstarší osídlení

Prameny pro studium nejstarší historie Šumavy jsou zejména díla římských historiků a archeologické nálezy. O nejstarším osídlení můžeme činit pouze obecné závěry platné pro celou střední Šumavu: Osidlování oblasti začalo pro nepřístupný terén relativně pozdě. První rozvoj osídlení nastal pravděpodobně v prvním tisíciletí před naším letopočtem s příchodem keltských kmenů. O tomto období hovoříme jako o době halštatské. Intenzivněji se osídlení rozvíjelo až s příchodem keltského kmene Bójů v době laténské. Převládá názor, že důvodem pro osídlení bylo získávání zlata a v určité míře také obchod s oblastmi v Podunají. Z pozůstatků působení keltských kmenů je možné jmenovat hradiště Sedlo u Albrechtic, Obří hrad u Popelné nebo nález zlaté mince u Čeňkovy pily. Vhodné je také zmínit keltská toponyma Ata Ahwa, název řeky, z kterého je odvozen dnešní název Otava, a Gabreta, v některém, zejména uměleckém, kontextu i v současnosti používaný název celé Šumavy.[23] [7]

V prvních stoletích našeho letopočtu se kromě keltských kmenů začaly v oblasti usazovat také kmeny germánské.

V 5. - 6. století začalo být území osidlováno slovanským obyvatelstvem, které vystřídalo předchozí obyvatelstvo keltské. V této době zde také již patrně existovala síť obchodních stezek, která spojovala vnitřní území Čech s údolím Dunaje poblíž Deggendorfu.

V desátém století byl prostor Šumavy součástí přemyslovského státu. I v tomto období je vhodné zmínit velký vliv mezinárodních obchodních cest (například tzv. Vintířovu stezku), které ovlivňovaly podobu osídlení.[7]

#### 3.2 Období Královského Hvozdu

Není-li v textu uvedeno jinak, bylo v této kapitole bylo čerpáno z [6]

Historie období, kdy byly Paště součástí Královského Hvozdu (též německy Königisch Waldhwozd nebo Königliche Freybauern, Künische Freibauern, tedy Královští svobodní

sedláci) je, zejména v pozdějším období mnohem lépe doložena než předchozí období. Její znalost objasňuje pozdější správní uspořádání lokality.

Území Královského Hvozdu bylo tvořeno obtížně prostupným pohraničním lesem, již roku 1041 byli jeho obyvatelé osvobozeni od platby berní za služby prokázané Břetislavovi I. v konfliktu s císařem Jindřichem III. Součástí získaných výsad byla též možnost vykonávat všechna práva a volit si svého hejtmana, který zastupoval obyvatele Hvozdu. Tyto výsady byly v průběhu času omezovány, mimo jiné museli obyvatelé Hvozdu za možnost uplatňovat svá práva odvádět poplatky královské komoře. Vymohli si však to, že berně za Hvozd vybíral a společně odváděl hejtman. V následujícím 12. a 13. století byl Hvozd v souvislosti s těžbou zlata intenzivněji osidlován jak z české, tak z bavorské strany, ve složení obyvatelstva si mírnou převahu udržovala česká národnost.

Navzdory původní výsadě nebýt zastavováni jiné vrchnosti byli obyvatelé Hvozdu do roku 1613 dvakrát zastaveni a to nejprve rodu Janovických, později Kolowratů. V tomto roce v Hvozdu vypuklo povstání, jehož výsledkem bylo převedení Hvozdu z poddanství zástavní vrchnosti zpět pod královskou komoru, navíc bylo vymoženo právo vykoupit se a nikdy více nebýt zastavováni. Tato výsada byla ztracena záhy po bělohorské bitvě, kdy jako poražená strana byl Hvozd zastaven císařem Ferdinandem II. Martinu de Hoeff-Huerta. Již roku 1631 však byl vydán císařský regres, který Hvozd navracel královské komoře. Roku 1640 pak byl hvozd definitivně prodán dvěma vrchnostem. Výběr berní byl i nadále ponechán v kompetenci hejtmana a v berní rule byl Hvozd veden jako jedno dominium. [7]

Obyvatelstvo Hvozdu se zpočátku živilo převážně těžbou dřeva, smoly a jiných lesních produktů. Později získáváním zlata a to jak rýžováním, tak hlubinnou těžbou (existuje historický záznam o hlubinné těžbě na Kašperskohorsku před rokem 1426, kde jsou mimo jiné zmíněny šachty na Paštích a Babylonu) a zejména sklářstvím, které zde nalezlo potřebný zdroj dřeva pro pece i výrobu potaše. S krátkým zpožděním se po vymýcení částí lesa v lokalitě začalo hospodařit také zemědělsky, zejména zde nalezlo své místo pastevectví.

Již od vzniku Hvozdu se obyvatelé také měli podílet na střežení hranice Českého království, nutno však poznamenat, že jakýkoliv praktický výkon této funkce není historicky spolehlivě doložen.

Národnostní složení obyvatel bylo původně slovanské, později s osidlováním z bavorské strany částečně i německé. Souvislé německé osídlení se rozšířilo až po třicetileté válce, nejednalo se však o systematickou kolonizaci, ale doplnění pracovních sil na statcích.[7]

Území Hvozdu bylo původně tvořeno množstvím osad v oblasti pozdějšího Prácheňského kraje. Později byly některé statky prodávány nebo darovány a zapisovány do zemských desek až se ustálilo vymezení ve směru jihovýchod - severozápad povodím Vltavy z jedné strany a cestou mezi Klatovy a bavorským městem Neukirchen z druhé. Pro snazší správu bylo území Hvozdu děleno do rycht, jejich názvy a vymezení se ustálily až v roce 1639. Od té doby je uváděno osm rycht: (Hojsovskostrážská (Eisenstrasser Gericht),

4

Hamerská (Hammer Gericht), Zejbišská (Seewiesner Gericht), Zhůřecká (Haydler Gericht), Kochánovská (Kocheter Gericht), Svatokateřinská (Catharina Gericht), Stašská (Stachauer Gericht) a Stodůlecká (Stadler Gericht))[7]. Později (r. 1760) přibyla devátá rychta Stodůlecké podíly (Stadler Antheil), zvaná též Novostodůlecká (Neues-Stadler Gericht). Ta však byla správou podřízená původní Stodůlecké rychtě (pro odlišení zvané Starostodůlecká (Altes-Stadler Gericht)). V období stabilního katastru tvořilo území Hvozdu samostatný berní okres Waldhwozd (netvořil souvislé území, neboť Stašská a Svatokateřinská rychta je od zbytku Hvozdu oddělena).

Lokalita Paště se nalézala v původní Stodůlecké rychtě. Z popisovaného období je možno uvést o sídlech tyto informace:

#### Střední Paště a Přední Paště

Původní osídlení vzniklo v souvislosti s těžbou zlata. Hlavní rozvoj nastal až s vykácením lesa v důsledku provozu sklářské hutě. Ta zde fungovala již kolem roku 1600. Roku 1713 je vedena jako neužívaná a konečně roku 1747 zbytky staveb shořely. Zadní Paště První sídlo vzniklo před rokem 1600 , zdejší obyvatelé se věnovali zemědělství, disponovali též právem lovu, rybolovu a vaření piva. Staré Hutě, Lužná, Bystrá Samoty vznikly po ukončení provozu staré sklářské hutě (v provozu již před rokem 1600) rozdělením vykácených ploch mezi tři statky. Samota Bystrá patřila ke Stodůlecké rychtě pouze částí ležící na pravém břehu Pěkného potoka, zatímco levý břeh jako součást dominia Vatětice nebyl součástí Královského Hvozdu. Velký a Malý Babylon, Paštecká

#### paseka

Původní sídla vznikala jako ubytování pro pracovníky dolů. Později se z nich staly selské usedlosti.

Z období Královského Hvozdu pochází také zvyk pojmenování statků podle jejich původních obyvatel. Takové označení se skládalo z jména rodiny prvního hospodáře, doplněného slovem hof, tedy německy dvůr. Toto označení si statek zachoval i po případné změně hospodářů. Zažitá jména jednotlivých statků se zachovala až do odsunu německého obyvatelstva. Ještě v nedávné historii jsem tak na Paštích mohli najít statky Lettlhof, Loffelmanhof a další  $^1$ .

#### 3.3 Období v letech 1848/49 - 1918

S císařským dekretem z 7. 9. 1848, který prakticky rušil poddanství ztratily výsady hospodářů z Královského Hvozdu smysl. V roce 1849 se na základě přijatého prozatímního obecního zákona rychty změnily na řádné obce, které však vynikaly mimořádnou katastrální výměrou. Značná rozloha přinášela obtíže při správě, což dokládá například záznam z jednání Sněmu království českého z 26. 11. 1885 [15], který řešil žádost obyvatel Stodůlek o rozdělení ve dvě samostatné obce (tato žádost byla zamítnuta pro nesouhlas finančních

<sup>1</sup>Zpracováno dle výkladu M. Malé.

úřadů).

Zdrojem obživy obyvatel v tomto období byla i nadále zemědělská činnost na statcích, dále těžba dřeva, u Pěkného potoka byl provozovnám mlýn, jehož původní stavení vyhořelo kolem přelomu devatenáctého a dvacátého století a nebylo již obnoveno, činnost se přesunula do nového stavení, jehož hrubá stavba se dochovala dodnes<sup>2</sup>.

V tomto období také došlo k ustálení rodin vlastnících statky. V lokalitě Paště se hospodářská činnost soustředila kolem statků rodin Lettl, Schrötter, Hasenkoph, Satter, Scheinost, Lofellman. Vypuknutím I. světové války byl zasažen život místních obyvatel, neboť ztráty na bojištích se dotkly i mnohých rodin. [6]

## 3.4 Období od vzniku Československé republiky do zániku sídel (1918 - 1952)

Naopak rozpad Rakouska - Uherska, vznik samostatné Československé republiky a následná 1. pozemková reforma se místních hospodářů nedotkla. Důvod je možné nalézt v původu v Královském Hvozdu, který byl příčinou toho, že půda patřila místním hospodářům, kteří vlastněnou rozlohou nespadali pod záborový zákon. Z místních obyvatel se však staly v novém státě příslušníci menšiny německé národnosti, kteří hospodářskými výsledky nemohli konkurovat statkům více ve vnitrozemí. Mnozí z nich proto uprchli do Bavorska, další se připojili k sudetoněmeckému Freikorpsu.[6]

Další zvrat nastal po Mnichovské dohodě roku 1938, kdy příhraniční oblast byla odtržena od Československa a připojena k Regensburgskému okresu tehdejší Německé říše. Ve směru po hlavní silnici vedoucí ze Sušice k lokalitě Paště probíhala státní hranice ihned za Sušicí. Následující II. světová válka si vyžádala oběti na životech téměř v každé rodině, někteří dosavadní obyvatelé se také natrvalo usídlili v Německu a o návrat do lokality neusilovali. Příjezd americké armády zastihl obyvatele Paští v průběhu církevního procesí do Rejštejna, kterému bylo zabráněno pokračovat (novodobou zajímavostí je dokončení tohoto procesí v roce 2012 za přítomnosti původních obyvatel).

Po skončení II. světové války docházelo k odsunu německého obyvatelstva. Řízený odsun začal 18. 4. 1946 příchodem první skupiny odsouvaného obyvatelstva do sběrného tábora v Dlouhé vsi. Další skupiny následovaly 28. a 29. 4. 1946, poslední 2. 10. 1946. Odsouvaní si s sebou odnášeli 50 kilogramů zavazadel na rodinu, zbylý majetek musel být zanechán na místě. Mnozí se proto ještě před odsunem uchýlili k ukrytí částí majetku v lesích v okolí svého bydliště nebo jeho pašování do Bavorska.

Po odsunu původního obyvatelstva byly sídla nově doosidlována, podle M. Malé se nejednalo o české obyvatelstvo, ale Slováky, Rusíny či Rumuny. Nikdy se již nepodařilo obsadit všechna stavení, ta chátrala a nezřídka se stávala zdrojem stavebního i topného materiálu. Noví osídlenci opustili lokalitu ještě před vznikem vojenského Újezdu Dobrá

<sup>2</sup>Zdroj: M. Malá a místní šetření.

Voda.

Kapitola čerpala z [6] a vzpomínek M. Malé.

### 3.5 Období po zániku sídel (1952 - současnost)

Vojenský újezd Dobrá Voda (VÚ 1030) vznikl rozhodnutím vlády z 5. 2. 1952, odepsání parcel katastrálního území Stodůlky z pozemkových knih bylo povoleno lidovým soudem v Sušici k 1. 3. 1952 (příloha E). Vojenský újezd sloužil jako součást zakázané zóny kolem státních hranic se spolkovou zemí Bavorsko, mimo to sloužil k výcviku, zejména 2. motostřelecké divize Sušice. Na jeho území se nacházelo několik střelnic, nejblíže lokalitě dělostřelecká střelnice Stodůlky na území zrušené obce téhož jména. V újezdu soustavně sloužilo přibližně pět desítek příslušníků Československé lidové armády, v osmdesátých letech se počet ustálil na přibližně osmdesáti mužích<sup>3</sup>.

Veškerá sídla v lokalitě byla již v době vyhlášení újezdu značně zchátralá. K rozpadu či zboření ruin většiny budov došlo mezi lety 1954 až 1958. Po celou dobu existence vojenského újezdu byla oblast veřejnosti nepřístupná<sup>4</sup>.

Nařízením Vlády České republiky z 20. března 1991 byl na části vojenského újezdu zřízen Národní park Šumava. Vojenský újezd byl zrušen o necelý rok později 5. září 1991 usnesením vlády č. 541 s platností od 31. prosince 1991. Umožněn tak byl znovu přístup veřejnosti, nicméně s omezeními plynoucími z předpisů národního parku. Došlo také k změnám katastrálních území bývalého vojenského újezdu. Nově vzniklo katastrální území Paště, další části původního katastrálního území Stodůlky byly rozděleny mezi přiléhající katastrální území. Přehled změn katastrálních území sousedících s lokalitou je v příloze D.

V současnosti je lokalita opět hojně turisticky navštěvovaná. V poslední době došlo také k obnově původních kaplí na Zadních (kaple sv. Martina, vysvěcena 11. 11. 2011), Předních (kaple Panny Marie Pomocné u Štol, vysvěcena 23. 6. 2012) a Středních (dokončena v květnu 2014, svěcení plánováno na 28. 6. 2014) Paštích.

Z hospodářského hlediska na nezalesněných plochách probíhá extenzivní chov dobytka.

<sup>3</sup>Zdroj: Pavel Minařík

<sup>4</sup>Zdroj: M. Malá

# Kartografické podklady před stabilním katastrem

Do této kapitoly jsou zařazeny mapy, které zobrazují vývoj v lokalitě v různých časových obdobích Královského Hvozdu.

### 4.1 Vogtova mapa Čech (1712)

Mapa Čech je přílohou knihy Das jetzt-lebende Königreich Böhmen in einer historischund geographischen Beschreibung vorgestellet $[10]$ , ve které Vogt<sup>1</sup> popisuje České království jak z hlediska historického, tak zejména geografického. Jedná se o stručnou charakteristiku krajů - v této části je stručně zmíněn Královský Hvozd, zdůrazněna je zejména účast obyvatel na střežení hranice - a množství sídel. Sídla v lokalitě nebyla dostatečně významná pro zařazení v popisu. Z nejbližších sídel jsou zmíněny Kašperské Hory (Berg-Reichen-Stein s poznámkou o těžbě zlata v okolí Otavy, hrad Kašperk Carlsberg Carlsbergsky Hori, kde je kromě těžby zlata a stříbra zmíněna i bohatý výskyt perel v řece Otavě.

Mapa samotná má rozměry 853 *×* 656 mm a po jejím obvodu je vyznačena síť po dvou úhlových minutách v zeměpisné šířce i délce. Titul mapy je umístěn v pravém dolním rohu, přehled některých mapových značek v latině a grafické měřítko jsou umístěny v pravém horním rohu. V rozích se nacházejí prvky výzdoby - s ohledem na lokalitu je vhodné zmínit personifikaci řeky Otavy (levý dolní roh, postava vpravo dole).

Mapa nevznikla novým mapováním s využitím geodetických základů, důsledkem jsou nepřesnosti v polohopisu (například Kašperské Hory jsou zobrazeny na levém břehu Otavy, nepoměr vzdáleností mezi Sušicí, Hartmanicemi a Kašperskými Horami a mnohé další) a pouze ilustrativní znázornění výškopisu kopečkovou metodou. V popisované lokalitě pod soutokem Vydry a Křemelné se nacházejí mapové značky těžby stříbra a skláren a ve výše zmíněném popisu neuvedená značka pro důlní činnost (obr. 4.1). Zajímavý je výskyt velké

4

<sup>1</sup>Johann Georg Vogt (30. 6. 1669 - 17. 8. 1730), v Plasích působící kněz, geograf a kartograf německého původu.[8]

vodní plochy jihozápadním směrem od lokality. I přesto, že značné zvýraznění vodních ploch je známou vlastností Vogtovy mapy (viz např. [8]), v tomto případě není určení toho, o jakou vodní plochu se jedná vůbec zřejmé. Snad by se mohlo jednat o Prášilské jezero.

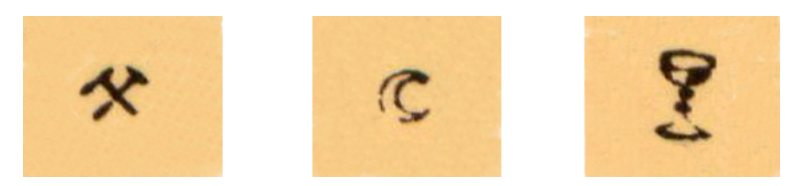

Obr. 4.1: Mapové značky Vogtovy mapy - důlní činnost, těžba stříbra, sklárna

#### 4.2 Müllerova rukopisná mapa Prácheňského kraje

Müllerovy<sup>2</sup> rukopisné mapy krajů jsou původní mapy vyhotovené jako podklady k tvorbě mapy celého Českého království. Zmapováním Českého království byl Müller pověřen patentem císaře Karla VI. z 4. 5. 1712. Při mapování postupoval po krajích, Prácheňský kraj byl zpracován ihned v následujícím roce 1713.

Mapování bylo prováděno na základě měřených vzdáleností a azimutů. Vzhledem k rychlému postupu prací je však nepravděpodobné, že by tento, v literatuře často uváděný (např. [8]), postup byl prováděn v plném rozsahu. Müller pravděpodobně vycházel z existujících adresářů monarchie, seznamů astronomických měření a práce lokálně působících zeměměřičů (resp. místní správy). Podrobněji je tato problematika řešena v [2].

V mapě je zákresem hranic jednotlivých rycht znázorněn Královský Hvozd. Jednotlivé rychty jsou opatřeny popisky, v případě Stodůlecké rychty STADLER GERICHT. Průběh hranic je pouze schematický, například část hranice Stodůlecké rychty tvořily vodní toky Otavy a Křemelné, na mapě však mezi hranicí a zmíněnými toky leží ještě pásmo kopců. V jednotlivých rychtách je plošně lokalizovanými mapovými značkami znázorněn výskyt usedlostí. Z nejbližších okolních sídel mapa zobrazuje Radkov (Rogau), Rejštejn (Unter Reichenstein). Zákres vodních toků je jen přibližný, zajímavostí z dnešního pohledu je pojmenování řeky Vydry nad soutokem s Křemelnou (v mapě není popsána) jako Otava (Ottawa). Výškopis je pojat spíše ilustrativně, znázorněn je kopečkovou metodou.

## 4.3 Müllerova mapa Čech(1720)

Po zmapování všech českých krajů (1718) byla provedena revize krajskými hejtmanstvími. Po této revizi (1720), která do určité míry ovlivnila kvalitu obsahu (vzhledem k neodbornosti úředníku spíše negativně), byla z map jednotlivých krajů vyhotovena předloha souvislé mapy Čech. Zhotovením rytiny do mědi byl pověřen Michal Kauffer. Vyhotovená

<sup>2</sup>Jan Kryštof Müller (15. 3. 1673 - 21. 6. 1721),R-U geograf a kartograf, autor mj. mapy Uher a Moravy.

rytina byla odevzdána roku 1722, tedy rok po Müllerově smrti, z tohoto důvodu dohled nad závěrečnými pracemi provedl Jan Wolfgang Wieland. Kompletní mapa Českého království, zobrazující rozdělení do krajů roku 1714 se skládá z 25 sekcí v měřítku přibližně 1:132 000. Kromě mapové kresby obsahuje mapa ozdobnou kresbu v rozích, plný název, grafické měřítko a tiráž v sekci 25, legendu v sekci 21 a geografickou síť po obvodu.

Studovaná lokalita se nachází u západního okraje v dolní polovině sekce 17. V mapě je zakreslen a popiskem KÖNIGISH WALDHWOZD označen Královský Hvozd, tečkovanou čarou je potom znázorněno jeho rozdělení do původních osmi (sekce 17 obsahuje pouze šest) rycht, označených popisky, např. Stadler gericht. Sídla v Stodůlecké rychtě jsou znázorněna metodou blízkou metodě hustotních figurálních znaků (znakem je v tomto případě kružnice), od této metody se liší neznámou vahou jednoho znaku. Jednotlivé znaky nejsou lokalizovány, vyjadřují pouze relativní informaci o hustotě osídlení (obr. 4.2). V legendě je toto značení popsáno "Villæ rusticæ passim dispersæ / hin und wieder zerstreuete bauerhöfe" (obr. 4.3), což můžeme přeložit jako "rozptýlené selské dvory." Lesní porost je znázorněn texturou - schematickým zpodobněním siluet stromů. Výškopis je znázorněn kopečkovou metodou.

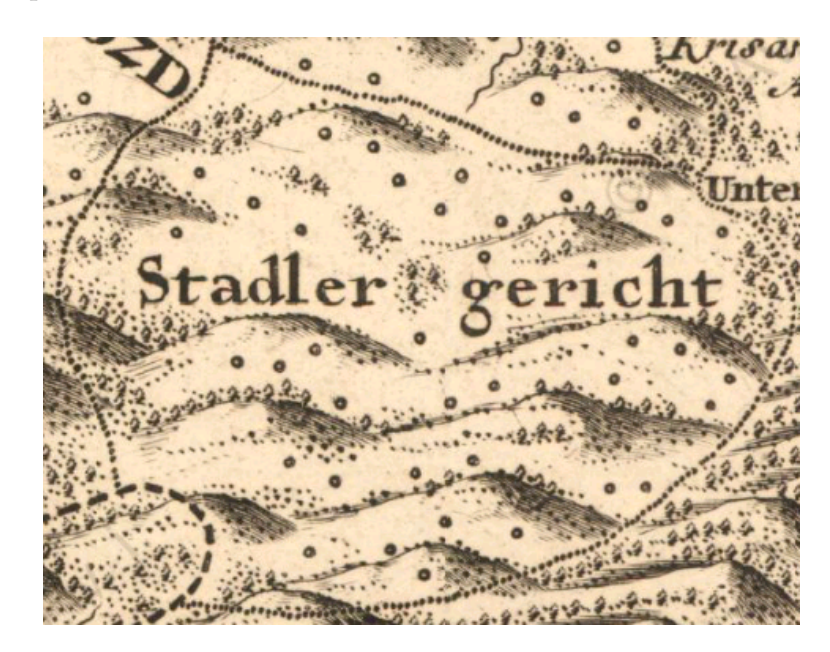

Obr. 4.2: Znázornění nelokalizovaných sídel v Müllerově mapě Čech - ukázka mapy

Obr. 4.3: Znázornění nelokalizovaných sídel v Müllerově mapě Čech - ukázka legendy

Po Müllerově smrti byla mapa kartografem Wielandem přepracována do menšího měřítka a déle vydávána, lze ji nalézt pod názvem Müllerova-Wielandova mapa Čech.

### 4.4 Müllerova mapa krajů - Prácheňský kraj (1776)

Tato mapa vydávána dlouho po Müllerově smrti vychází ze stejných podkladů jako Müllerova mapa Čech, je však vyhotovena v jiném měřítku (měřítko) a grafickém provedení.

Lokalita Královského Hvozdu je součástí mapy Prácheňského kraje. Hvozd je v této mapě znázorněn polygonem barvy podkladu, čímž je zřetelně odlišeno jeho zvláštní správní postavení. Vzhledem k identickému původu zůstaly zachovány vlastnosti znázornění sídel a výškopisu uvedené u Müllerovy mapy Čech.

### 4.5 I. vojenské mapování (1764 - 1767)

První vojenské mapování probíhalo na základě rozhodnutí císařovny Marie Terezie z roku 1763. Mapovací práce v Čechách probíhaly v letech 1764 - 1767.

Samotné mapování prováděli vojenští důstojníci metodou "a la vue," při tom pravděpodobně vycházeli z různých existujících polohopisných podkladů - v [8] autor uvádí jako podklad Müllerovy mapy, poměr měřítkových čísel (132 000 ku 28 800) a zásadně odlišná přesnost však hovoří proti této teorii.

Za cenu nižší kvality (chybějící geodetické základy,...) mohlo být mapování provedeno ve velmi krátkém čase. Práce byly organizovány tak, že zatímco mapování v terénu probíhalo v letních měsících, v zimních byly výsledky zpracovávány. Současně s mapováním byl vyhotovován i podrobný slovní popis. Výsledkem byly mapové sekce v měřítku 1:28 800 s rozměry mapového rámu 23.5 *×* 15.5 palců.

Lokalita Paště je zobrazena na dvou sekcích 229 a 238. V lokalitě je možné se orientovat podle černého popisu, označeny jsou jím Přední (Vordere), Prostřední (Mittlere) a Zadní Paště (Hintere Weid) a Babylon (Bablon Hoff ). Zděné stavby jsou znázorněny značkami červené barvy, mlýn na Bystré je označen příslušnou mapovou značkou (obr. 4.4). Komunikace jsou znázorněny světle hnědou barvou. Lesy jsou znázorněny texturou tmavě šedé barvy. Znázorněny jsou všechny vodní toky tvořící hranice lokality - Pěkný potok (Wunderbach), Otava (Wottawa Flus) a Křemelná (Kiselina *≈* oder *≈* Kisleiter *≈* bach). Výškopis je znázorněn šrafováním, popsán je pouze vrch Křemelná (Kisleiten).

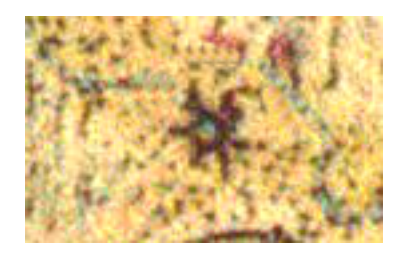

Obr. 4.4: Mapová značka mlýnu na mapách I. vojenského mapování

## Stabilní katastr

Stabilní katastr byl zakládán na základě císařského patentu z roku 1817 "o dani a vyměřování půdy". Mapování probíhalo v Čechách v letech 1826 - 1830 a 1837 - 1843.

Původní předpisy nepočítaly s aktualizacemi obsahu katastru, množství změn, způsobené mimo jiné povolením dělení nemovitostí, si vyžádaly jednorázovou reambulaci nařízenou v roce 1869. Zákonem "o evidenci katastru daně pozemkové" z roku 1883 bylo nařízeno udržovat katastr v souladu se skutečností. Zákon "o evidenci katastru daně pozemkové" zůstal v platnosti až do roku 1927, někdy je proto období jeho platnosti označováno jako období evidovaného, případně bývalého pozemkového, katastru.

Stěžejní součástí kapitoly je tvorba souvislého zobrazení v S-JTSK, pro snazší uchopení problematiky převodu jsou nejdříve stručně popsány kartografické a geodetické základy:

#### 5.1 Kartografické základy stabilního katastru

#### 5.1.1 Cassini-Soldnerovo zobrazení

Pro stabilní katastr bylo zvoleno Cassini-Soldnerovo zobrazení. Jedná se o transverzální válcové zobrazení, kde jako kartografický rovník je volen místní poledník procházející bodem zvoleným za počátek souřadnicové soustavy. Zobrazení je ekvidistantní v tomto kartografickém rovníku a kartografických polednících. Se vzdáleností od základního poledníku rostoucí zkreslení v jiných směrech bylo reflektováno volbou více souřadnicových soustav v rámci monarchie. Z tohoto důvodu zasahují na území České republiky dva systémy s počátky v trigonometrických bodech horno-rakouském Gusterbergu (pro Čechy) a vídeňském Sv. Štěpánu (pro Moravu a Slezsko).

Kladný směr osy X směřuje k jihu, osa Y je kolmá k X, kladný směr je západní.

#### 5.1.2 Klad mapových listů

Klad mapových listů v sáhové míře vychází z takzvaných fundamentálních listů určených rovnoběžkami s osami ve vzdálenosti 4000 sáhů. Číslování sloupců je symetrické podle osy X římskými číslicemi. Vrstvy jsou číslovány od severu k jihu arabskými číslicemi , viz obr. 5.1. Označení fundamentálního listu potom sestává z označení východní nebo západní strany písmeny O (Ostliche), resp. W (Westliche), písmenem C (Collone), číslem sloupce a číslem vrstvy.

Měřítko fundamentálního listu bylo zvoleno 1:14400, tak aby palec na mapě odpovídal 200 sáhům ve skutečnosti.

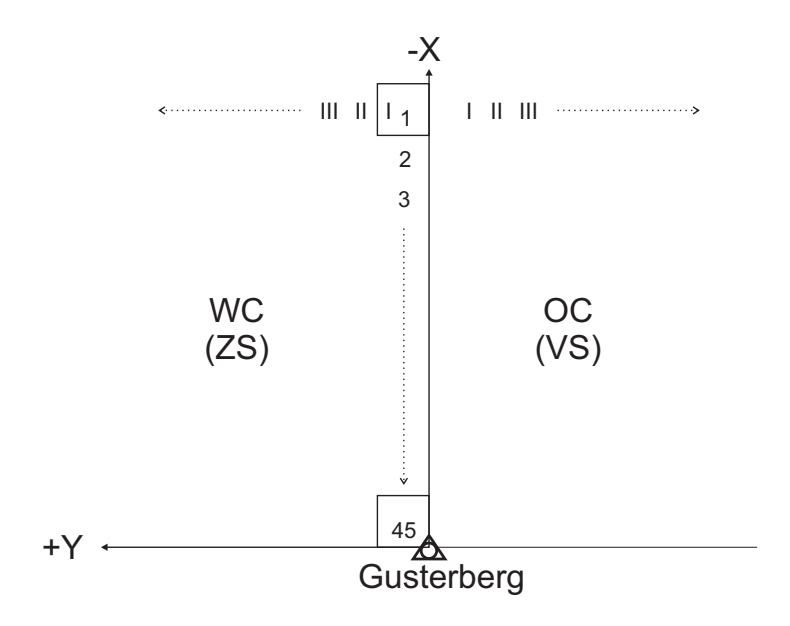

Obr. 5.1: Schematické znázornění značení fundamentálních listů

Samotný mapový list potom vzniká rozdělením fundamentálního listu na čtyři sloupce značené a - d a pět vrstev značených e - i (obr. 5.2). Rozměr takovéhoto listu je v rovině zobrazení 1000*×*800 sáhů. Označení mapového listu se sestává z označení fundamentálního listu, označení sloupce a vrstvy<sup>1</sup>. V odůvodněných přídech mohl být mapový list vůči kladu posunut, vždy ale tak, aby posun byl v měřítku mapy v celých palcích.

Základní měřítko bylo zvoleno 1:2880 tak, aby jeden palec v mapě odpovídal čtyřiceti sáhům ve skutečnosti.

Vyjma výše uvedených možností se vyskytovaly i mapové listy v měřítku dvojnásobném či čtyřnásobném. Mapové listy vyhotovené novým mapováním v metrické míře potom měly vlastní klad. Protože ani jedna z těchto možností se v lokalitě nevyskytuje, nebudou tedy předmětem tohoto textu. Zájemce je možné odkázat například na [3].

Přehledka mapových listů zobrazujících lokalitu je v příloze A.

 $1$ Vyskytuje se více možností zápisu označení. Vedle zápisu uváděného na originálních mapových listech, například W. C. VII. 30. Sect. a. e, se užívá i zápis WC VII/30 ae, WC-VII-30-ae, WC.VII/30-ae

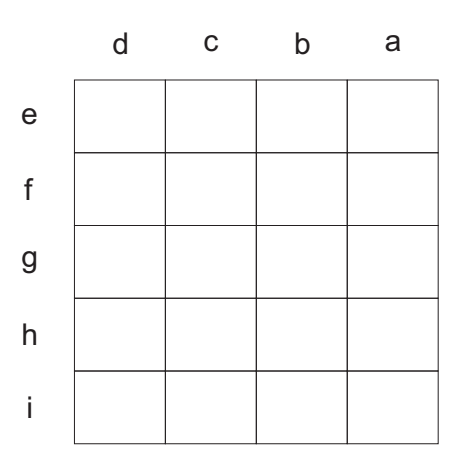

Obr. 5.2: Značení mapových listů v rámci fundamentálního listu

#### 5.2 Geodetické základy

Podrobnému měření za účelem vyhotovení katastrálních map předcházelo budování geodetických základů tvořených trigonometrickými sítěmi I. až IV. řádu, přičemž první tři řády byly určeny číselně, zatímco poslední, IV. řád, byl určen graficky.

Síť prvního řádu byla budována jednotně po zemích monarchie, sítě nižších řádů byly budovány podle postupu mapovacích prací. Na takto vybudované sítě potom navazovalo podrobné měření stolovou metodou, případně rajonováním s měřením délek řetězci.

Přehled konfigurace trigonometrické sítě v okolí lokality je v příloze B.

### 5.3 Souvislé zobrazení a lokalizace do S-JTSK

Tvorba souvislého zobrazení a lokalizace v S-JTSK umožňuje práci s mapami stabilního katastru (obecně s mapami v sáhovém měřítku) v legislativně stanoveném referenčním systému současné státní mapové tvorby. Z tohoto důvodu má tento postup stěžejní význam pro obnovu katastrálního operátu přepracováním.

Technologie byla navržena a detailně zpracována v [3], později v upravené formě byla jako [11] respektive [12] implementována mezi resortní předpisy ČÚZK.

#### 5.3.1 Teorie tvorby souvislého zobrazení

Teoretický postup je vyčerpávajícím způsobem popsán v [3], smyslem této podkapitoly je stručně vysvětlit matematický základ, na němž je založena praktická část popsaná v následující podkapitole.

Ideální mapový list je ohraničen rámem tvaru pravidelného obdélníka s rozměry stran v celočíselných násobcích palců. Oproti tomu reálný mapový list je deformovaný srážkou podkladu (papíru), která se obecně v různých místech a směrech liší.

Uvažujeme-li obraz ideálního mapového listu v projekční rovině souřadnicového systému stabilního katastru a rastrový ekvivalent deformovaného mapového listu vzniklý skenováním, potom se v prvním případě jedná o plochu určenou čtyřmi rohy a čtyřmi přímkami v S-SK, v druhém o plochu určenou čtyřmi rohy a čtyřmi křivkami vyšších řádů v souřadnicové soustavě rastru. Popisem obou ploch bikubickým Coonsovým plátem se stejnou parametrizací dostáváme pro stejné hodnoty parametrů dvojice identických bodů. Projektivní transformací oblastí určených těmito body získáme mapový list prostý srážky lokalizovaný v S-SK.

Spojením mapových listů s odstraněnou srážkou získáme spojité zobrazení katastrálního území. Porovnáním souřadnic významných bodů hranice s jejich souřadnicemi získanými ze souvislého zobrazení sousedních katastrálních území se projeví případné další chyby zobrazení, které je potřeba posoudit z hlediska možné příčiny a je-li to možné i odstranit. Tento krok zajistí návaznost souvislého zobrazení více katastrálních území.

Posledním krokem je transformace souvislého zobrazení z S-SK jako výchozí soustavy do S-JTSK jako soustavy cílové pomocí globálního transformačního klíče. Globální transformační klíč je určen pro souřadnicové systémy gusterbergský a svatoštěpánský na základě podmnožiny trigonometrickými bodů stabilního katastru, u kterých byly určeny i souřadnice v S-JTSK. Použitím globálního transformačního klíče je zajištěn jednoznačný vztah mezi systémy S-SK a S-JTSK.

#### 5.3.2 Praktická část

Všechny rastry map stabilního katastru byly zapůjčeny Zeměměřickým úřadem. Ke zpracování byl použit program Kokeš[25].

Účelem práce není tvorba KMD, ale příprava pro analýzu obsahu map, realizovaný postup tvorby souvislého zobrazení v S-JTSK se proto v některých ohledech liší:

- *•* Technologický postup předpokládá práci s binárními rastry ve formátu .CIT, zatímco pro účel práce je žádoucí zachování barev. Pracováno proto bylo s true-color rastry ve formátu .jpg. Nevýhodou formátu je ztrátová JPEG komprese, jeho použití bylo dáno podmínkami ZÚ.
- *•* Tvorba souvislého zobrazení by měla proběhnout pro celé k. ú. stabilního katastru Stodůlky, oproti tomu souvislé zobrazení v této práci je vyhotoveno pouze pro území dnešního k. ú. Paště. Důvodem je množstevní omezení rastrů poskytovaných ZÚ pro studijní účely.

Práce na souvislém zobrazení byly zahájeny seznámením se s kvalitou originálních map stabilního katastru v Ústředním archivu zeměměřičství a katastru nemovitostí. Důraz byl kladen zejména na vlastnosti, jejichž posouzení pouze na základě skenovaných rastrů by bylo problematické. Kvalita podkladů byla celkově posouzena jako uspokojivá, přesto již

v této fázi byly zřejmé některé budoucí problémy při rekonstrukci rámů mapových listů, zejména jejich rohů, které byly u většiny map poškozeny.

Dalším krokem je proměření rastrů mapových listů. Proměření je prováděno grafickým odsunutím významných bodů rastru do seznamu souřadnic. Významnými body jsou vždy rohy mapového rámu, doplněné dalšími rámovými značkami. Většinu rohů nebylo možné přímo odsunout, proto byly určeny jako průsečíky vyrovnávacích přímek (vyrovnání metodou nejmenších čtverců) určených body odsunutými z rámu v blízkosti rohu (obr. 5.3). Také body určující vyrovnávací přímky jsou součástí seznamu souřadnic. Byla ověřena skutečnost, že využít k proložení přímek blízké palcové značky, jak je uvedeno v [12], není vhodné, protože kvůli různému průběhu srážky mapového listu nelze takto dlouhý úsek rámu považovat za přímku. Důsledkem je vizuálně snadno identifikovatelná hrubá chyba určení rohu.

Na neúplných mapových listech bylo třeba rekonstruovat chybějící kresbu rámu, ve všech případech chyběla pouze jedna strana. V tomto případě se průběh srážky považuje za stejný jako na protější straně. Chybějící rámové značky proto můžeme získat podobnostní transformací protější strany, kde identickými body jsou poslední čitelné rámové značky kolmých stran rámu. Uvedeným postupem byly určeny rámové značky na pěti neúplných<sup>2</sup> mapových listech.

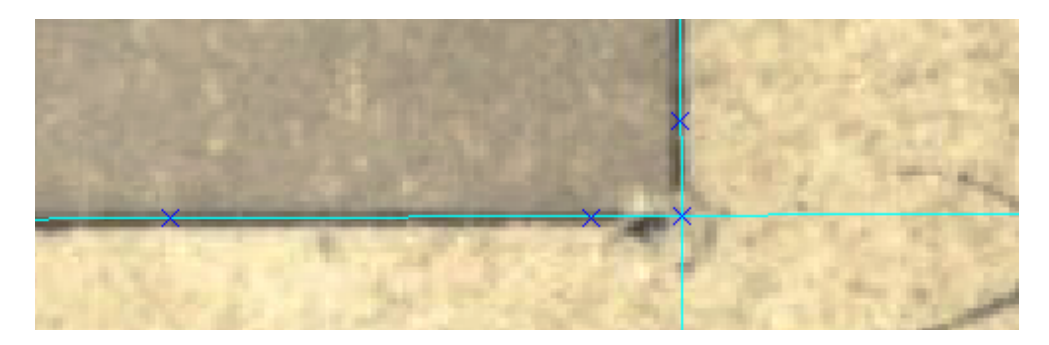

Obr. 5.3: Určení rohu průsečíkem vyrovnávacích přímek (detail).

Následujícím krokem je grafické odsunutí délky jednoho palce a rohů mapového rámu. Tím je možné určit rozměr palce v pixelech a počet palců na straně rámu. Ze získaných hodnot jsou extrapolovány polohy ideálních rámových značek, ty je třeba porovnat s rámovými značkami na rastru. Velký rozdíl v poloze může indikovat chybu vynesení značek, jejichž použití pro určení plátu je nutné se dále vyvarovat. Takto byl zjištěn chybný zákres pětipalcové značky na mapovém listu 9133-1-006.jpg (obr. 5.4).

Ze zjištěných rozměrů všech mapových listů je sestaven vektorový klad ideálních mapových listů a uložen ve formátu .vyk. Přehledka kladu skutečných mapových listů s označením příslušných rastrů je v příloze C.

Následuje výběr bodů pro určení Coonsova plátu - zpravidla jsou jimi pětipalcové značky, čímž je zajištěn vhodný tvar transformované oblasti co nejbližší čtverci - a zadání

<sup>2</sup>3702-1-006.jpg, 6481-1-008.jpg, 7347-1-031.jpg, 7347-1-033.jpg, 7347-1-030.jpg

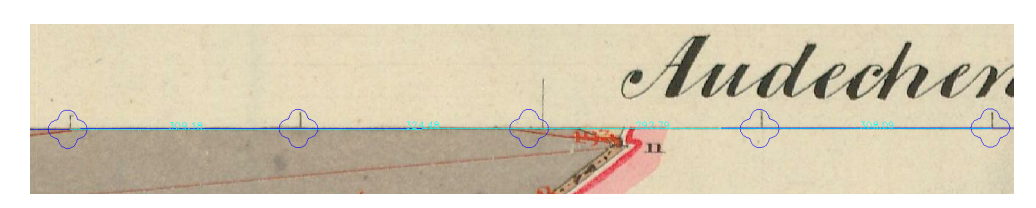

Obr. 5.4: Chybně vynesená pětipalcová značka (detail).

cílového obdélníka z vektorového kladu ideálních mapových listů. Ze zadaných dat je programem Kokeš sestaven transformační klíč a uložen v textovém souboru. Uložen je také textový seznam souřadnic bodů použitých k transformaci. Na základě vytvořeného transformačního klíče je provedena projektivní transformace po částech. Transformace je doložena protokolem.

V rastru nyní již umístěném v systému stabilního katastru je třeba zamaskovat mimorámovou kresbu a provést vizuální kontrolu návaznosti mapové kresby na stycích jednotlivých listů. Rozdíl by neměl přesáhnout grafickou přesnost mapy.

Tato podmínka byla na všech stycích zpracovávaných mapových listů splněna. V takovém případě je možné přistoupit k vytvoření souvislého rastru v S-SK a vektorizaci hraničního polygonu. Lomové body hraničního polygonu jsou voleny tak, aby byly jednoznačně identifikovatelné i v sousedícím katastrálním územím. Jsou jimi výrazné zlomy hranice, trojmezí apod. Vzhledem k malému počtu takto získaných bodů byly voleny i některé body méně výrazných zlomů. Přesné odsunutí těchto bodů je obtížné a muselo být v některých případech opakováno.

Celý výše uvedený postup je nutné provést i pro všechny sousedící katastrální území. Pokud máme vektorizovány všechny potřebné hraniční polygony, můžeme přistoupit k vyrovnání katastrální hranice. V programu Kokeš je implementováno jako funkce sestavení hranice KU z linií výkresu. Funkce vypočte nové souřadnice lomových bodů jako aritmetický průměr odsunutých souřadnic a vytvoří výkres vyrovnaného hraničního polygonu. Protože ze západní strany není zpracovávaná lokalita ohraničena katastrální hranicí, byl v této části hraniční polygon nahrazen přímou spojnicí posledních odsunutých bodů (průsečík katastrální hranice s rámem mapového listu).

Dalším krokem je rozbor přesnosti. V použité verzi programu Kokeš není funkce Rozbor odchylek na hranici k. ú. přímo spustitelná. Je třeba ji nejdříve načíst z Kokeš Basicu (záložka Nástroje *→* Načtení makra, vybrat a otevřít soubor CADA5.KBE) a spustit  $(Nástroje \rightarrow \text{CADA5} \rightarrow \text{test\_border2}).$  Funkce provede analýzu oprav bodů hraničního polygonu, vyhledá případné shluky a sestaví transformační klíč pro vyrovnání rastru. Vše je zaznamenáno do příslušného protokolu a znázorněno v grafickém okně - shluky v přípustném rozsahu střední souřadnicové chyby jsou znázorněny modře a zeleně, body překračující dopustnou odchylku střední souřadnicové chyby červeně. (viz obr. 5.5). Při zpracování se nevyskytly shluky překračující dopustnou odchylku.

Klíč vytvořený při rozboru přesnosti hranice je dále použit k zpřesňující transformaci rastru. Protože chyba v rekonstrukci příslušného mapového listu byla přeměřením vy-

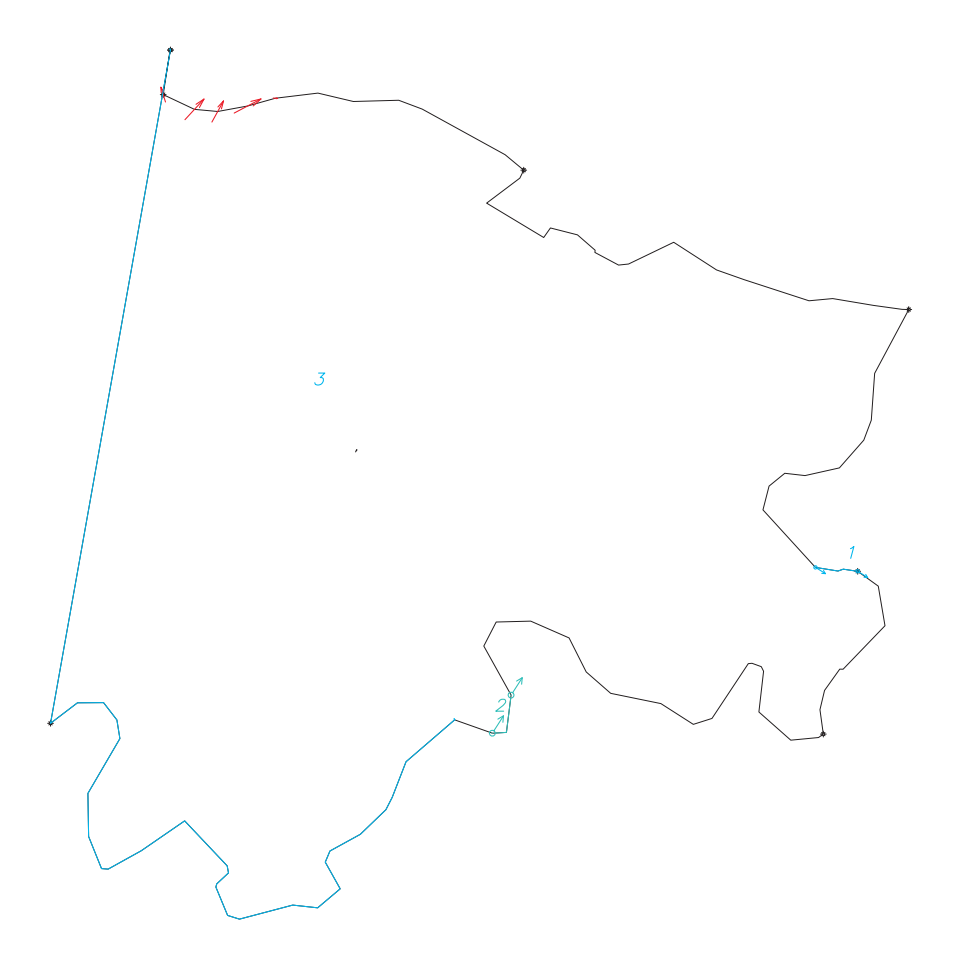

Obr. 5.5: Grafické znázornění analýzy vyrovnání hraničního polygonu.

loučena a v oblasti byl nedostatek jiných bodů, byly do transformačního klíče vráceny body navržené programem k vyloučení (body označené červenými šipkami na obr. 5.5), přidáno bylo také jedenáct triangulačních bodů IV. řádu. Vzhledem k nepravidelnému rozložení identických bodů byla zvolena TPS dotransformace, také její průběh je doložen protokolem.

Posledním krokem je transformace zpřesněného rastru a výkresu vyrovnané katastrální hranice z S-SK Gusterberg do S-JTSK provedená pomocí globálního transformačního klíče.

Všechny protokoly a seznamy souřadnic jsou součástí přiloženého CD v adresářové struktuře předepsané v [12].

## III. vojenské mapování

Třetí vojenské mapování bylo vynuceno potřebou kvalitního mapového díla pro potřeby zejména vojenské ale i civilní. Práce byly zahájeny podle prozatímní instrukce z roku 1868. Definitivní instrukce byla vydána roku 1875. Mapování trvalo šestnáct let do roku 1885, z toho v Čechách probíhalo v letech 1877 - 1879. Výstupy III. vojenského mapování byly zejména toposekce 1:25 000 a mapy speciální 1:75 000. Dále byla odvozována například generální mapa 1:200 000 a další.

Mapy byly po vzniku samostatného Československa převzaty a po reambulaci Vojenským zeměpisným ústavem používány až do 50. let minulého století.

Čerpáno bylo z [9], kde je možné získat informace nad rámec této práce.

#### 6.1 Geodetické a kartografické základy

Podle [21] byly geodetickými základy III. vojenského mapování trigonometrické sítě katastrální triangulace.

Kartografické základy byly dány obrazem geografické sítě 30' zeměpisné délky a 15' zeměpisné šířky a konstrukcí mapového listu - vynesení nezkresleného středního poledníku a nezkreslených rovnoběžek na něj kolmých. Do takto připraveného listu byl přenesen zjednodušený obsah map stabilního katastru, který sloužil jako polohopisný podklad mapování. [21]

Klad mapových listů vycházel z listu speciální mapy 1:75 000, která zobrazovala území 15' zeměpisné šířky *×* 30' zeměpisné délky. K označení mapových listů byl původně zaveden systém číslování vrstev, začínající na rovnoběžce 51*◦* 15' s. š. směrem k jihu, a sloupců, začínající od poledníku 27*◦* východně od Ferra směrem k východu. Označení mapového listu sestávalo z arabské číslice vrstvy oddělené pomlčkou od římské číslice sloupce a názvu významného města. Topografická sekce 1 : 25 000 vznikne rozdělením speciální mapy na čtvrtiny. Původní značení topografické sekce vzniklo doplněním označení speciální mapy dvojicí písmen německy značících světové strany (NW, NO, SW, SO). Později (po roce 1917) došlo ke změně značení. Nově se název listu speciální mapy značil názvem města a arabským čtyřčíslím, kde první dvě číslice udávají číslo vrstvy, nově číslované od

rovnoběžky 60*◦* s. š., druhé dvě číslice udávají číslo sloupce od poledníku 5*◦*30' východně od Ferra. Topografická sekce má čtyřčíslí doplněné číslem sekce odděleným pomlčkou, viz. obr. 6.1. Tato práce se drží pozdější varianty značení. [9]

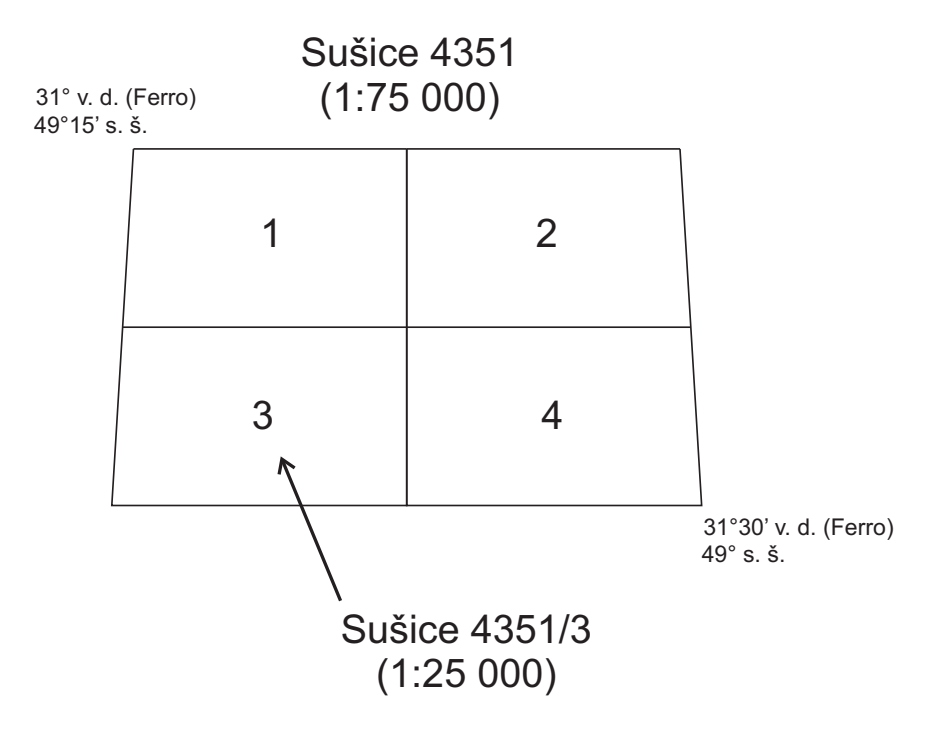

Obr. 6.1: Klad speciální mapy 1:75 000 a topografické sekce 1:25 000.

Požadované území je zobrazeno na styku dvou mapových listů 4351-1 a 4351-3.

#### 6.2 Tvorba souvislého zobrazení III. VM

Pro práci se podařilo získat rastrové ekvivalenty originálů map vyhotovených v roce 1878.

#### 6.2.1 Odstranění srážky a přibližná lokalizace v S-JTSK

Z [20] byl získán klad topografických sekcí 1 : 25 000 ve formátu Shapefile. Tento klad je zatížen systematickou chybou, vzniklou patrně zanedbáním některých vlastností daných postupem tvorby map. tato problematika je řešena v [4] nebo [21].

Přes tyto nedostatky byl klad použit. Nejdříve jej bylo nutné upravit pro použití v programu Kokeš. Prvním krokem bylo změna souřadnicového systému, protože původní soubor používá systém pro obvyklou matematickou orientaci os. Úprava souřadnicového systému byla provedena v programu QGIS [26]. Dalším krokem bylo převedení Shapefilu do formátu .vyk funkcí Kokeše Import SHP.

Na takto připravený klad byly afinní transformací, kde jako identické body byly voleny rohy mapového listu, transformovány rastry. Po zamaskování oblastí mimorámové kresby byla provedena vizuální kontrola, která potvrdila návaznost kresby v mezích grafické přesnosti.

#### 6.2.2 Zpřesnění lokalizace v S-JTSK

Porovnáním transformovaných rastrů s lokalizovaným rastrem stabilního katastru, byl zřejmý systematický posun v severo-jižním směru. Bylo proto nutné přistoupit k zpřesňující transformaci. Zvolena byla podobnostní transformace s TPS dotransformací (TPS byla zvolena proto, že nebylo zaručeno rovnoměrné rozložení identických bodů). Identické body byly voleny z jednoznačně identifikovatelných jevů zobrazených na již lokalizovaných mapách, převážně stabilního katastru, v ojedinělých případech též pozemkové mapy vojenského újezdu. Mezi identickými body se vyskytovaly výrazné soutoky a zlomy říčních toků, trojmezí obecních hranic, zobrazená kaple a vybrané budovy (vzhledem k odlišnému znázornění budov v různých mapách - viz kapitola 8 - byl identický bod umísťován do centroidu značky, resp. těžiště půdorysu).

Uvedený postup je možné použít pro transformaci malého území. Výsledkem transformace je lokalizace souvislého rastru s přesností postačující účelu lokalizace. Je však nutno zdůraznit, že tato přesnost je kvůli vlastnostem transformace zajištěna pouze v území ohraničeném konvexním obalem identických bodů použitých k transformaci. V případě požadavku transformace větších oblastí je vhodné použít postup uvedený v [21].

# Pozemkový katastr

Pozemkový katastr byl založen zákonem č. 177/1927 Sb. "o pozemkovém katastru a jeho vedení" realizovaném prováděcími předpisy Instrukcí A a B. Formálně byl zrušen až roku 1956, již od roku 1938 lze ale jeho vedení obecně považovat za ne zcela spolehlivé.

### 7.1 Geodetické a kartografické základy

Geodetické a kartografické základy map pozemkového katastru vyhotovených novým mapováním byly stanoveny v Instrukci A [13]. Z obsahu instrukce zmiňme alespoň zřízení Jednotné trigonometrické sítě katastrální a zavedení systému S-JTSK, v lokalitě však zůstaly po celou dobu v platnosti pozemkové mapy převzaté z rakouského katastru a udržované podle Instrukce B [14]. Kartografické a geodetické základy těchto map se tedy plně shodují s mapami stabilního katastru.

#### 7.2 Souvislé zobrazení map pozemkového katastru

Vzhledem ke stejným geodetickým i kartografickým základům je postup tvorby souvislého zobrazení v S-JTSK map pozemkového katastru sáhového měřítka shodný s postupem popsaným v kapitole věnované stabilnímu katastru. Získané rastrové ekvivalenty mapových listů již byly podle tohoto postupu lokalizovány do S-JTSK, jedinou úpravou proto bylo spojení do jednoho souboru.
8

# Velkoměřítkové mapy v S-JTSK

### 8.1 Pozemková mapa vojenského újezdu

Po vzniku vojenského újezdu nebyly nadále vedeny pozemkové mapy. Tento stav trval až do roku 1987, kdy byly Vojenským topografickým ústavem v Dobrušce pro účely Vojenské správy lesů vyhotoveny pozemkové mapy vojenského újezdu (PoMaVÚ, podle ČÚZK VÚMO) v měřítku 1:5000. Polohopis map byl vyhotoven fotogrammetrickou metodou a zobrazoval stav k 31. 08. 1986, výškopis byl převzat z topografické mapy 1:10 000. Vyhotovení map probíhalo ucelenou automatizovanou technologií s využitím počítačové grafiky. Vyhotovena byla také písemná evidence, která byla vedena velmi zjednodušeně - jednalo se pouze o seznam celkových výměr podle jednotlivých způsobů využití pozemků. [24]

V období po zániku vojenského újezdu byla mapa ručně doplněna o hranice nově vzniklých katastrálních území a další změny a v této podobě vedena jako platná analogová katastrální mapa až do roku 1995.

#### 8.1.1 Geodetické a kartografické základy

Mapa se řídila normou ČSN 01 3410. Základem polohopisného měření jsou body Jednotné trigonometrické sítě katastrální, výškopis vychází z bodů Československé jednotné nivelační sítě.

Mapy jsou vyhotoveny v souřadnicovém systému S-JTSK, výšky jsou v systému baltském - po vyrovnání. Klad mapových listů vychází ze státní mapy 1:50 000 (strany rámu mapového listu rovnoběžné se souřadnicovými osami, zobrazuje území 25*×*20 km) rozdělením na deset sloupců a deset vrstev, číslovaných 0 až 9 od východního, respektive severního okraje. Označení mapového listu sestává z označení státní mapy 1:50 000 (název významného města), čísla sloupce a čísla vrstvy odděleného pomlčkou, viz obr. 8.1.

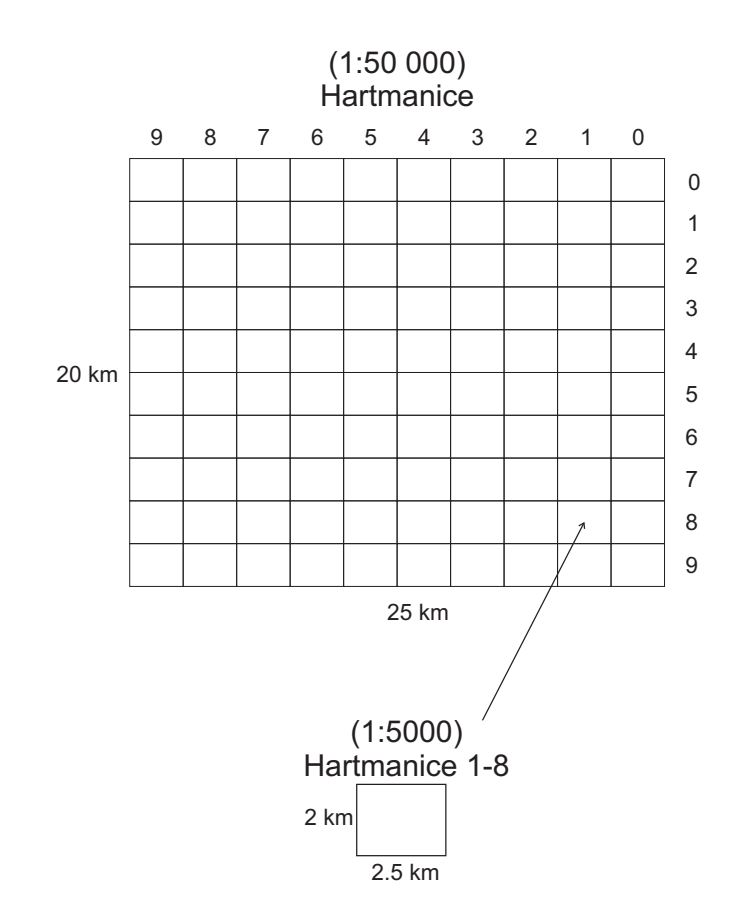

Obr. 8.1: Klad mapových listů 1:5000.

#### 8.1.2 Souvislé zobrazení v S-JTSK

Pro tuto bakalářskou práci se podařilo získat černobílé kopie osmi mapových listů. Tyto kopie byly oskenovány do formátu .tif.

Protože mapy byly vyhotoveny v S-JTSK spočívá tvorba souvislého zobrazení v odstranění srážky mapového listu a transformace ze souřadnicové soustavy rastru jako výchozí do S-JTSK jako soustavy cílové. Oba kroky byly provedeny společně pomocí afinní transformace s nadbytečným počtem dvojic identických bodů a jungovy dotransformace. Jako identické body byly voleny rohy mapových listů, rámové značky a síť pravoúhlých souřadnic vynesená na mapovém listu.

Nad každým rastrem byl odsunutím vytvořen seznam souřadnic nazev\_rastru.STX obsahující 30 bodů (pro mapový list Hartmanice 0-9 pouze 29 z důvodu nemožnosti přesného odsunutí bodu v místě překrytí souřadnicové sítě vstevnicí) v souřadnicích rastru. Dále byl vytvořen společný seznam souřadnic *identicke\_body\_S\_JTSK.STX* souřadnic identických bodů v S-JTSK. Z těchto seznamů byl pro každý rastr sestaven transformační klíč  $(nazev\_rastru.txt)$ . Všechny transformace jsou doloženy protokolem.

Po zamaskování mimorámových údajů následovala kontrola návaznosti kresby. Návaznost kresby byla shledána v mezích grafické přesnosti, zajímavostí je horší návaznost kresby výškopisu v porovnání s polohopisem. Nabízí se zdůvodnění převzetím výškopisu z mapy menšího měřítka (porušení pravidla z velkého do malého).

### 8.2 Digitální katastrální mapa

Digitální katastrální mapa vzniká z výsledků číselného měření v S-JTSK a je kompletně vedena prostřednictvím výpočetní techniky ve vztažném měřítku 1 : 1000. Digitální katastrální mapa je součástí Informačního systému katastru nemovitostí, její součástí je vektorová kresba a seznam souřadnic.

Digitální katastrální mapa katastrálního území Paště vznikla novým mapováním fotogrammetrickou metodou. Ke splatnění nového operátu došlo k 22. 12. 1995. Pro účely práce byla mapa získána ve výměnném formátu katastru nemovitostí z portálu ČÚZK (services.cuzk.cz).

9

# Analýza obsahu map

### 9.1 Kartografická sémantika a syntaktika

Kartografická sémantika je vztah kartografických vyjadřovacích prostředků k obsahu skutečných jevů, které zobrazují.

Kartografická syntaktika vyjadřuje vztah mapových znaků mezi sebou, který poskytuje další informaci o struktuře daného jevu.[22]

Analýzou sémantického a syntaktického obsahu mapy v pojetí této práce chápeme nalezení vztahu mezi skutečným jevem, tak jak ho známe z historických okolností, a jeho vyjádřením v konkrétní mapě.

#### 9.1.1 Postup analýzy

Za účelem analýzy sémantického a syntaktického obsahu byly pro jednotlivé mapy prostudovány značkové klíče. Na základě identifikace jednotlivých jevů v mapě byl sestaven popis vystihující charakteristiky lokality zachycené v dané mapě. Vývoj názvů sídel v popisech map je zpracován formou přehledných tabulek.

Většina značek v značkových klíčích je doplněna verbálním popisem, který umožňuje snazší identifikaci značky v mapě nebo zdůrazňuje pravidla použití.

# 9.2 Analýza obsahu uvnitř mapového pole map stabilního katastru

Přehled byl vytvořen s pomocí [16], popis jednotlivých značek obsahuje odkaz na příslušnou položku tohoto katalogu.

#### 9.2.1 Body bodových polí

#### Polohové bodové pole

Grafický bod (K11-02) Grafický bod je bodem trigonometrické sítě IV. řádu. Mapová značka je tvořena tečkou a kružnicí soustředně umístěnými ve čtverci (obr. 9.1). Vztažným bodem je středová tečka. Kresba je prováděna černou tuší.

V lokalitě se nachází osm grafických bodů. U dvou bodů ležících v rozsáhlých lesních pozemcích u vrchu Křemelná byla použita přirozená stabilizace stromem. V těchto případech je značka grafického bodu doplněna značkou příslušného, zde jehličnatého, stromu.

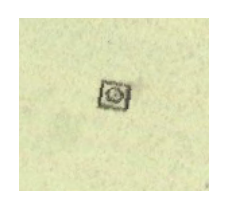

Obr. 9.1: Grafický bod

Geometrický bod (K11-03) Geometrický bod je znázorněn mapovou značkou v podobě kružnice rýsované tuší s tečkou (v katalogu není zřetelná) ve středu, která je vztažným bodem. Obr. 9.2.

Geometrické body dále zhušťovaly síť grafické triangulace v případě, že to vyžadovala konkrétní konfigurace měření. V lokalitě jich proto většinu nalezneme v blízkosti vybíhajících částí lesa u vrchu Křemelná. Další grafický bod je možné nalézt v místě dnešních serpentin od Pašteckého mostu. Tento bod patrně sloužil k měření míst na strmém svahu směrem k Otavě.

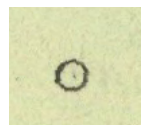

Obr. 9.2: Geometrický bod

#### 9.2.2 Polohopis

#### Hranice

Okresní hranice (K21-08) Značku tvoří lomená čára doplněná přechýlenými kosodélníky střídanými plnou tečkou. Vynesena je černou tuší. Obr. 9.3.

V mapě označuje hranici berního okresu Waldhwozd - tvořily ji hranice s katastrálními územími Rejštejn, Velký Radkov , Kundratice, Zálužice a Svojše.

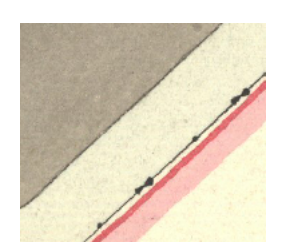

Obr. 9.3: Okresní hranice

Obecní hranice (K21-09) Mapová značka, tvořená lomenou čarou doplněnou plnými tečkami, znázorňuje hranici berní obce. Vynesená je černou tuší.

Zvláštností je nejednotnost znázornění společné hranice na mapách katastrálního území Srní a Stodůlky - zatímco v katastrálním území Stodůlky je použita mapová značka okresní hranice (obr. 9.3), v katastrálním území Srní je stejný úsek zakreslen jako hranice obecní (obr. 9.4). V době mapování byla obě katastrální území součástí berního okresu Waldhwozd.

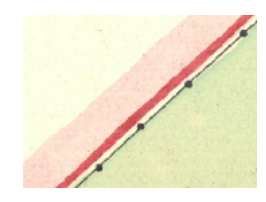

Obr. 9.4: Obecní hranice

Pohyblivá hranice Pohyblivá hranice je jakákoliv hranice, která je v terénu tvořena nějakým přirozeným nestálým útvarem, jehož přesné určení není možné nebo vhodné, například středem vodního toku nebo komunikace. V mapách je značená tečkovanou čarou, doplněnou značkou příslušného druhu hranice, zakreslenou uvnitř parcely, která je společná oběma sousedícím územím (spůlná parcela).

V lokalitě je pohyblivou hranicí okresní hranice tvořená řekou Otavou. Na obrázku 9.5 je úsek hranice z katastrální mapy Stodůlek a Rejštejna.

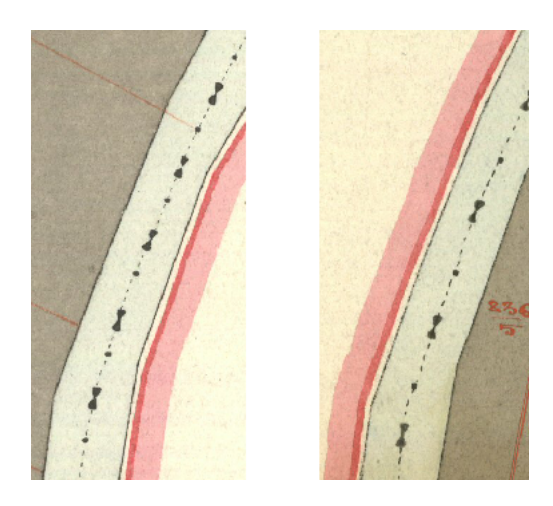

Obr. 9.5: Pohyblivá okresní hranice mezi k. ú. Stodůlky (vlevo) a Rejštejn (vpravo)

Hraniční kámen (K21-16) Hraniční kámen je zobrazován bodovou značkou červené barvy (Obr. 9.6. Vztažný bod značky není přesně určen, ve většině případů se jedná a geometrický střed značky nebo střed podstavy.

Hraniční kameny se větší měrou vyskytují pouze na hranici s k. ú. Zálužice, v případě ostatních hranic je jejich výskyt omezen téměř výlučně na trojmezí (K21-12).

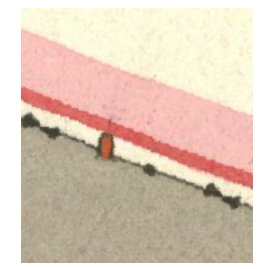

Obr. 9.6: Hraniční kámen

### Půdní pokryv

V případě půdního pokryvu můžeme u všech mapových značek vyskytujících se v ampě lokality hovořit o plošné lokalizaci.

Pastviny (K221-04) Pastviny jsou značeny polygonem světle zelené barvy doplněné mapovou značkou v podobě písmene w (obr. 9.7), odvozené od německého výrazu pro pastviny - Weiden. Podle případného výskytu dalšího porostu může být mapová značka doplněna dalšími, které tento porost charakterizují (K221-06).

Příklady pastviny s dalším porostem vyskytující se v lokalitě jsou na obr. 9.8. Tento druh pastvin je charakteristický pro šumavský typ pastevectví, kdy pastviny jsou pokryty řídkým porostem stromů, ve kterých se volně pohybuje dobytek a spásá travní porost i ovětvení.

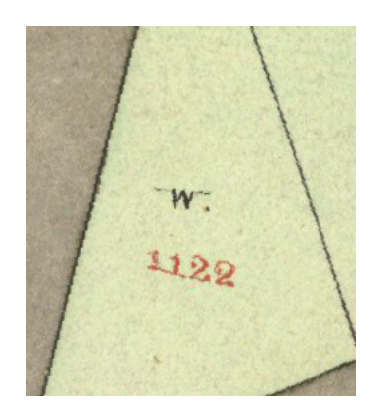

Obr. 9.7: Pastvina

Louky (K221-08) Louky jsou tvořeny polygonem zelené barvy, obr. 9.9.

Rozloha luk byla v porovnání s rozlohou pastvin méně zastoupená. Z mapy je možné vyčíst, že jsou dvě základní možnosti výskytu luk - v prvním případě louky obklopují

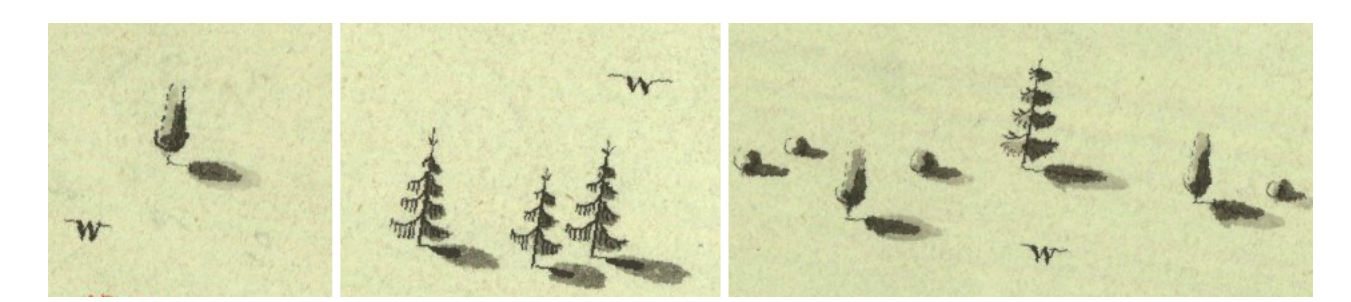

Obr. 9.8: Pastviny s porostem (zleva) listnatých stromů, jehličnatých stromů, užitkového dřeva

stavení, v druhém se vyskytují na místech s vyšší vlhkostí půdy, což lze doložit porovnáním s dalšími podklady (mapy III. VM, příp. pozemkového katastru).

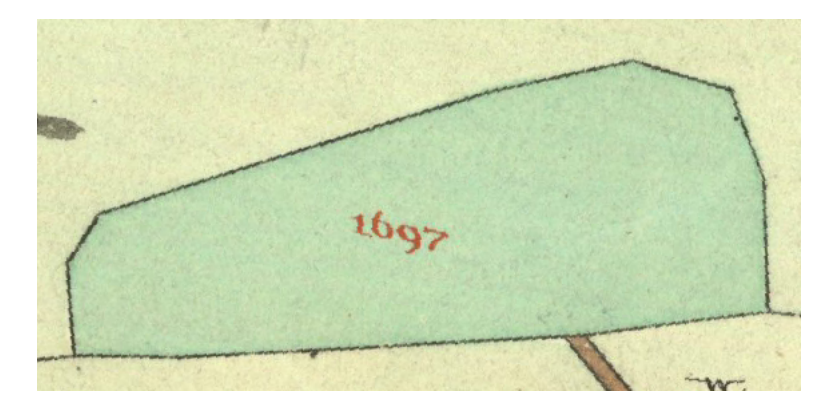

Obr. 9.9: Louka

Role (K221-13) Role jsou tvořena polygony světle hnědé barvy (obr. 9.10).

Role jsou zastoupena zcela minimálně a sloužila téměř výhradně pro vlastní potřebu hospodářství. Doloženo je pěstování obilnin a dokonce brambor a lnu, role však poskytovala pouze nejistou úrodu. [6]

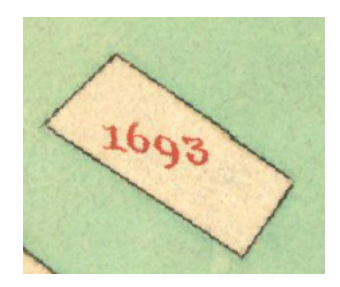

Obr. 9.10: Role

**Jehličnatý les (K221-45)** Les je znázorněn polygonem tmavě šedé až černé barvy, doplněným značkou tvořenou písmeny H. W. (z německého Hochwald - vysoký les) a značkou určenou druhem porostu (obr. 9.11).

Rozsáhlejší lesní komplexy jsou v lokalitě tvořeny výlučně jehličnatými lesy. Dřevo z lesů bylo využíváno obyvateli jako topné, případně bylo za tímto účelem vyváženo do vzdálenějších sídel, např. Klášterského Mlýna. Obtížná sjízdnost pozemních cest je v lokalitě příčinnou úzké vazby lesních komplexů a vodních toků jako přirozených dopravních cest pro plavení dřeva.

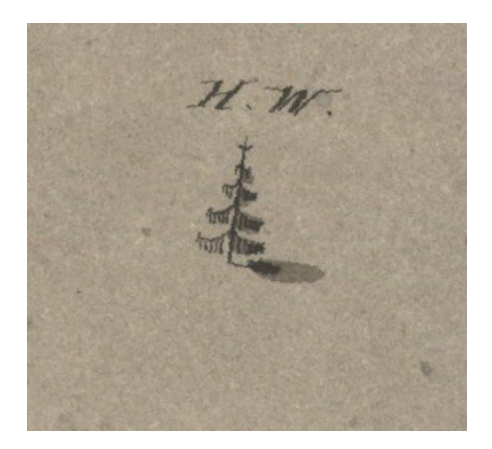

Obr. 9.11: Les tvořený jehličnatými stromy

**Pustiny (K221-51)** Pustiny a neobdělavatelné plochy jsou tvořena polygonem v barvě podkladu doplněné značkou v podobě nápisu Oed (obr. 9.12), odvozeného od německého ekvivalentu Oeden - neplodná půda .

Výskyt pustých míst se v lokalitě omezuje na hromady kamení shromážděné z rolí, respektive luk.

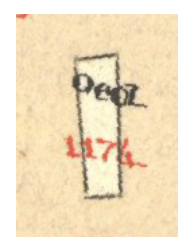

Obr. 9.12: Zpustlé místo

Nádvoří Je tvořeno polygonem bez barevné výplně, zpravidla navazuje na budovy, viz obr. 9.13. Nádvoří není v katalogu [16] obsaženo.

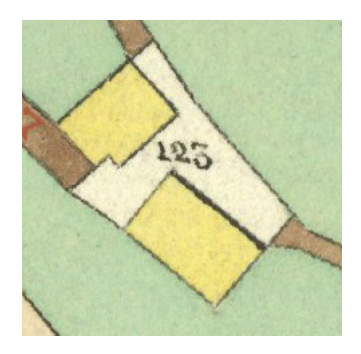

Obr. 9.13: Nádvoří přiléhající k dvěma hospodářským budovám

Zelinářská zahrada (K221-25) Zahrady jsou zakresleny polygonem tmavě zelené barvy s tečkovanou texturou (obr. 9.14), kterou se odlišují od značky uvedené v katalogu (šrafované).

Zelinářské zahrady se vyskytují pouze u čtyř stavení a sloužily výhradně potřebám obyvatel. Výměra jednotlivých zahrad blízká hodnotě sta metrů čtverečních.

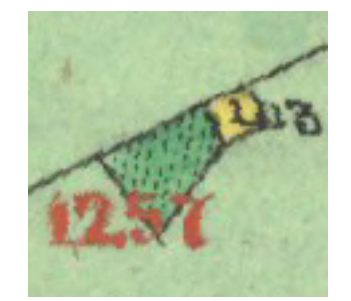

Obr. 9.14: Znázornění zahrad

### Stavební objekty

Budovy (K23-32, K23-33) V lokalitě je možné rozlišit dva způsoby značení budov podle původu mapové kresby. V obou případech je budova znázorněna polygonem, určeným půdorysem budovy, liší se však výplň. V prvním případě se jedná o původní zákres, který rozlišuje barvou výplně budovy dřevěné, které jsou žluté, a budovy kamenné, které jsou světle červené (obr. 9.15). V druhém případě se jedná o budovy zakreslené při obnově, které jsou šrafovány rumělkou (obr. 9.16). Charakteristickým rysem lokality je zástavba

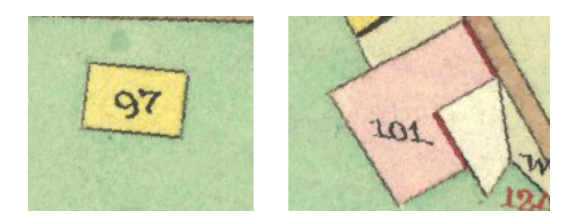

Obr. 9.15: Rozlišení dřevěných a kamenných budov (zleva)

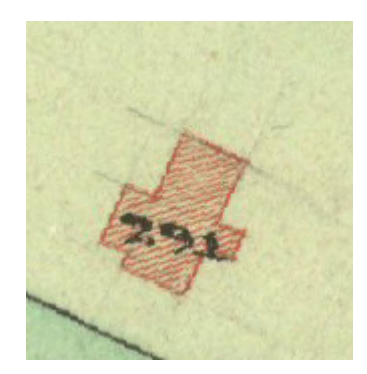

Obr. 9.16: Budova zakreslená v rámci reambulace původní mapy

rozptýlená po velkém území. Větší množství budov pohromadě se nalézá v blízkosti statků větších hospodářů. Z významných statků v lokalitě se jedná o Lettlhof na stavební parcele 108 (v tomto domě v letech 1865 - 1900 probíhala výuka) , Hofmannhof na stavební parcele 109, jeden z nejvýznamnějších statků celých Paští, Ebenwieserhof na stavební parcele 122, dále vodní mlýn Bystrá na parcele 119, Sallerhof (stavební parcely 78) a Scheinosthof (stavební parcela 82).

Kolem těchto hlavních staveb je možné nalézt množství pomocných hospodářských stavení a podružních domků. Z nových novostaveb zakreslených rumělkou je významná nová škola na stavební parcele 291, kam se přesunula výuka z Lettlhofu.

Kříž (K23-01) Mapová značka kříže je tvořena siluetou černé barvy (obr. 9.17). V lokalitě jsou v mapě zaznamenány pouze dva kříže, již zmíněný v sousedství kaple na Zadních Paštích a Babylonu.

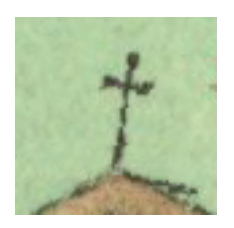

Obr. 9.17: Mapová značka použitá pro kříž

Boží muka (K23-03) Jako boží muka je v mapě zaznamenána drobná sakrální stavba v blízkosti bývalých štol u Předních Paští. Tato stavba dříve sloužila jako kaple horníkům (obr. 9.18).

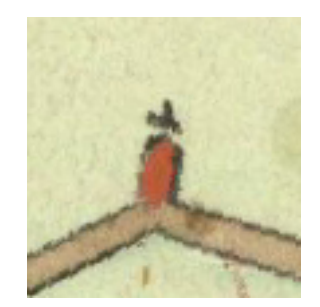

Obr. 9.18: Boží muka v místě dnešní kaple Panny Marie Pomocné

Kaple (K23-04) V lokalitě se vyskytují dvě kaple a to na Prostředních a Zadních Paštích. V obou případech se použitá značka liší od značky uvedené v katalogu. V případě Zadních Paští značka splývá se značkou vedle stojícího kříže (K23-01) (obr. 9.19). Kaple na Prostředních Paštích je označena neúplnou mapovou značkou (vykreslen je jen červeným pravoúhelník) (obr. 9.20). V obou případech je z jiných podkladů (např. indikační skica) doloženo, že se skutečně jedná o kaple.

#### Komunikace, dopravní stavby

Zpevněná cesta bez příkopu (K24-09) Zákres v mapě se liší v závislosti na jeho původu, můžeme proto rozlišit cesty zaměřené při původním mapování, které jsou tmavě hnědé v celé šířce cesty (obr. 9.21) a cesty vzniklé po roce 1837 a zanesené do mapy v

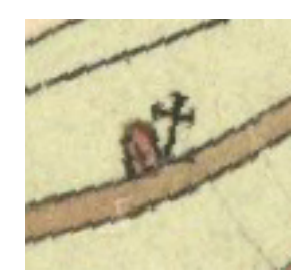

Obr. 9.19: Značka použitá pro kapli na Zadních Paštích

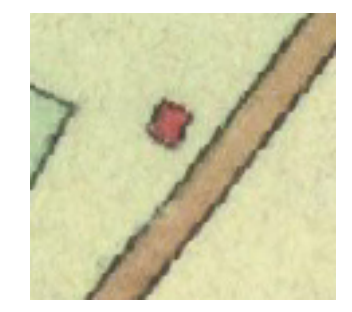

Obr. 9.20: Kaple na Prostředních Paštích

rámci pozdějšího doplnění obsahu novým měřením (obr 9.22), u kterých jsou rumělkou vyneseny pouze okraje cesty.

Zřejmá je hlavní síť cest, která zpřístupňuje lokalitu směrem ze Stodůlek, propojuje Zadní a Prostřední Paště, kde se větví směrem na Pašteckou Paseku a dále k Babylonu, nebo směrem na Přední Paště, odkud pokračuje k Bystré nebo přes Lužnou směrem do Radkova. Tuto hlavní síť doplňují další cesty, které zajišťují přístup k osamoceným stavením a obhospodařovaným pozemkům. Významnou funkci mají cesty směřující ze Zadních a Prostředních Paští k řece Křemelné. Tyto cesty a následně plavení představovaly pro dopravu dřeva mnohem snazší alternativu k obtížně schůdné cestě přes Bystrou.

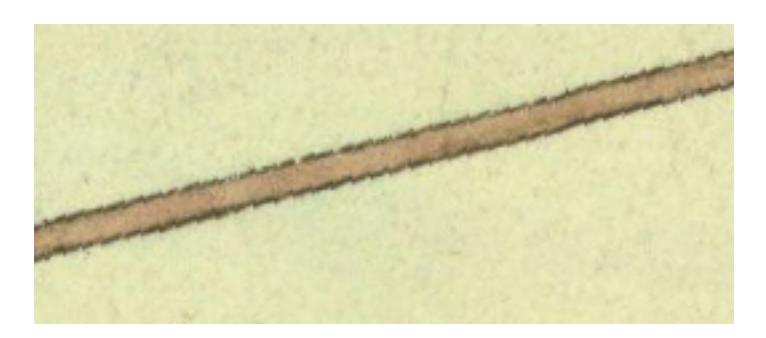

Obr. 9.21: Zpevněná cesta bez příkopu zaměřená původním mapováním

Lávka (K24-25) Je značena speciální mapovou značkou tvořenou tuší rýsovanými liniemi okraje a světle hnětou barvou na pochozí ploše. Obr. 9.23.

Lávka přes řeku Křemelnou zajišťovala spojení Zadních Paští s vodním mlýnem, který stál na pravém břehu v katastrálním území Srní. V daném období se také jednalo o jedinou spojnici s druhým břehem na území lokality.

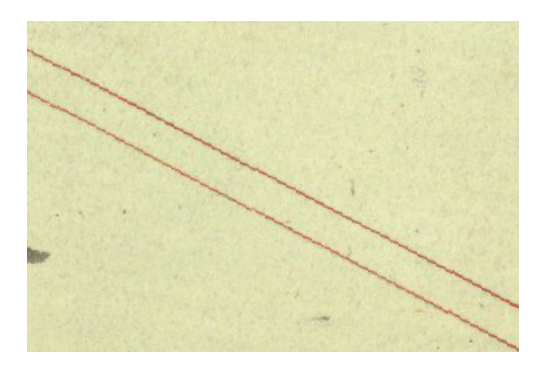

Obr. 9.22: Cesta bez příkopu zanesená při doplnění obsahu novým měřením

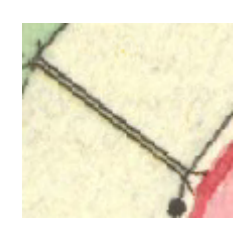

Obr. 9.23: Lávka

#### Vodstvo, vodní stavby

Potok kreslený od oka (K26-02) V lokalitě se nachází jediný potok Wunderbach (dnes Pěkný potok). Znázorněn je liniovou značkou tmavě modré barvy. Významné zlomy toku tvoří v tomto případě také lomové body katastrální hranice, z kresby je zřejmé, že tyto body byly vyneseny na základě měření a vodní tok mezi nimi byl poté vynesen od oka (obr. 9.24). V potoku s přirozeně rychlým prouděním vody, které bylo možné použít k pohonu mlýnu, je možné vidět příčinu osídlení v osadě Bystrá.

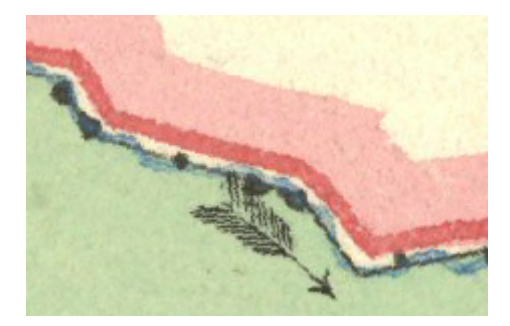

Obr. 9.24: Potok kreslený a la Vue

Řeka (K26-03) Je značena polygonem světle modré barvy, kterým nezřídka prosvítá barva papíru (obr. 9.25).

Řeky Křemelná a Otava tvoří přirozenou hranici lokality, zároveň řekami zformované hluboké údolí je příčinou obtížné přístupnosti. Z hospodářského hlediska tvořily řeky s navazující sítí cest (viz komunikace) důležitou možnost dopravy topného dřeva.

Směr proudu (K26-05) Je mapovou značkou doplňující vodní toky. U vodních toků značených polygonem (řeky) je umístěna přímo do nich tak, že hlavní čára značky

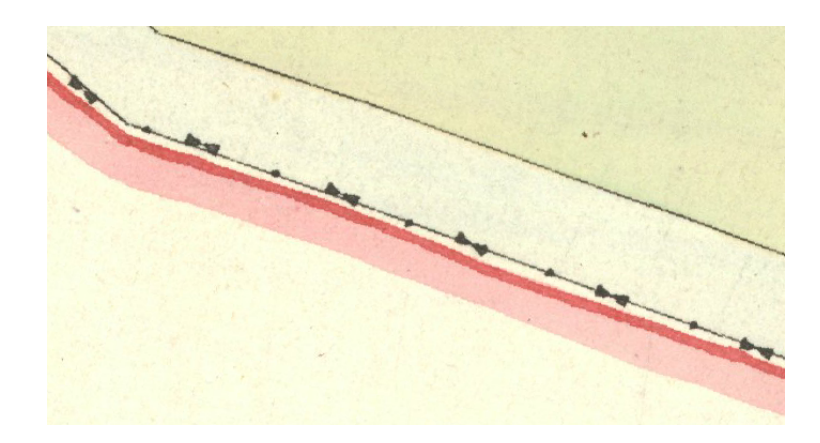

Obr. 9.25: Řeka

kopíruje střed toku a šipkou na počátku ukazuje po proudu. U vodních toků značených liniemi se značka umisťuje tak, že v ekvidistantní vzdálenosti kopíruje trend směru toku (tj. zanedbává drobné meandry apod.). Ukázka mapové značky je na obr. 9.26.

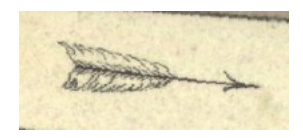

Obr. 9.26: Mapová značka značící směr toku

Jez (K26-29) Je tvořen značkou jejíž rozměry a umístění odpovídá skutečné poloze v terénu, dolní hranu jezu lze poznat podle pravoúhlých výstupků (obr. 9.27).

Jediný jez nacházející se na území lokality je s ní svázán pouze zprostředkovaně - jez zvyšoval vodní hladinu u začátku náhonu vodního mlýnu v k. ú. Srní (viz výše lávka).

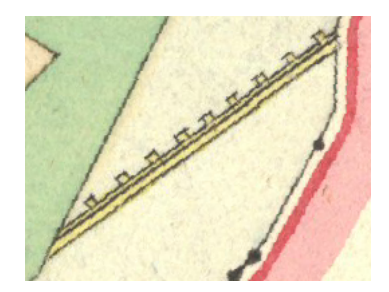

Obr. 9.27: Jez (spodní hrana jezu je nahoře)

#### 9.2.3 Popis

Popis vždy sestává z alfanumerických znaků, jednotlivé kategorie popisků jsou rozlišeny velikostí nebo použitými kombinacemi majuskulí (velká písmena abecedy) a minuskulí (malá písmena abecedy). V lokalitě můžeme podle velikosti střední výšky písma rozlišit názvy osad, kde výška je 10 sáhů v měřítku mapy, názvy pozemkových tratí, jejichž výška je 7 sáhů v měřítku (proměřením byl zjištěny odchylky až o 0.4 sáhu) a názvy řek a ostatních objektů výšky 3 sáhy v měřítku. Poměr středních výšek písma je ilustrován na obrázku 9.28. Použití majuskulí a minuskulí se řídí německou gramatikou, psáno je černou tuší.

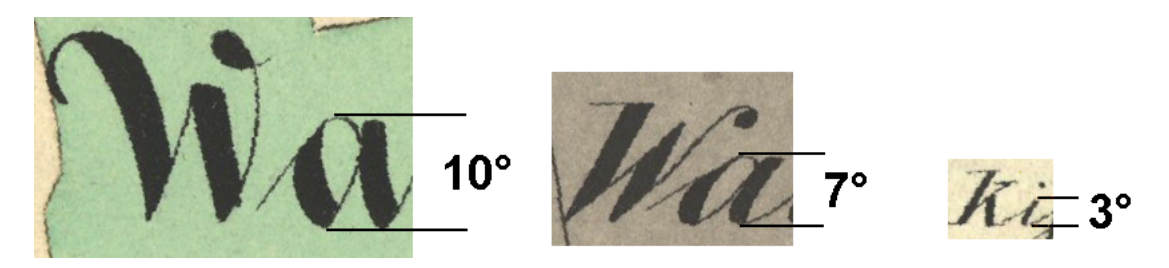

Obr. 9.28: Poměr středních velikostí písma popisu osad, pozemkových tratí, řek a ostatních objektů (zleva)

Dále je možné rozlišit názvy okolních katastrálních území, které jsou psány obecně velikostí dle potřeby, ale použity jsou výhradně majuskule. Psány jsou též černou tuší.

Zvláštní kategorií popisků jsou parcelní čísla, která jsou vždy tvořena pouze numerickými znaky a barvou je odlišen popis parcel stavebních (černá) a pozemkových (rumělka), viz obrázek 9.29.

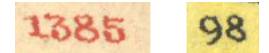

Obr. 9.29: Parcelní čísla pozemkových a stavebních parcel

# 9.3 Analýza obsahu uvnitř mapového pole map pozemkového katastru

Nevýhodou získaných rastrů pozemkového katastru jsou pouze binární barvy. Obsah mapy tak ztrácí část ze své výpovědní hodnoty.

Na první pohled zřejmou vlastností získaných map pozemkového katastru je zjednodušení mapových značek, výrazná je také nižší pečlivost vynášení kresby, dobře zřejmá u popisu nebo vzájemně se lišící kresby stejných značek.

V analýze jsou obsaženy pouze ty jevy, které se vyskytují nově nebo u nich došlo ke změně. Zároveň musí být jednoznačně identifikovatelné na dostupném rastru.

#### 9.3.1 Polohopis

#### Hranice

**Obecní hranice** Zásadní změnou je výskyt pouze hranic katastrálního území, neboť celá oblast v dané době byla součástí Sušického okresu.

Značena je plnou čarou doplněnou v okolí trojmezí tečkováním. Pohyblivá hranice vedoucí středem Otavy je zachována a tečkováním označená v celé délce (obr. 9.30). Interval tečkování se ale v různých úsecích řádově liší.

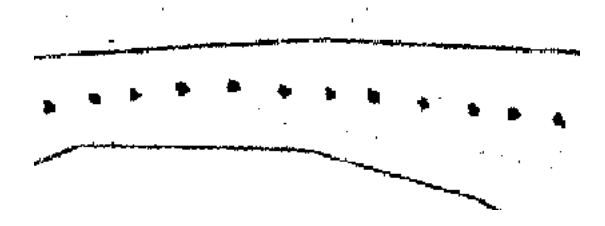

Obr. 9.30: Pohyblivá hranice mezi k. ú. Stodůlky (vlevo) a Rejštejn (vpravo)

#### Půdní pokryv

Pastviny Pastviny jsou značeny různými značkami v závislosti na časovém období zákresu (obr. 9.31). Zřetelné je zalesnění velkého množství původních pastvin. Pastviny se nově vyskytují jen v blízkém okolí sídel. Naopak mnohá role, zejména v okolí Bystré a Zadních Paští, byla přeměněna na pastviny.

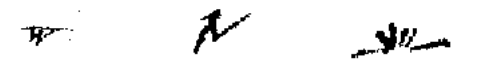

Obr. 9.31: Různé způsoby značení pastvin (původní značení stabilního katastru, značení po roce 1912, značení v období pozemkového katastru)

**Zamokřená půda** Zamokřená půda, obr. 9.32, se nově vyskytuje téměř na všech plochách, které ve stabilním katastru byly vedeny jako louky. Z dobových fotografií je zřejmé, že funkce luk byla u zamokřené půdy alespoň částečně zachována a plochy byly pravidelně žaty.

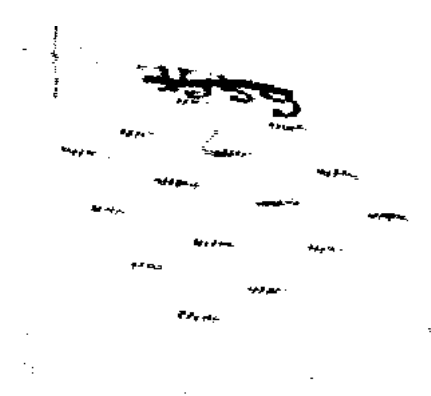

Obr. 9.32: Zamokřená půda

Role jsou značeny novou mapovou značkou v podobě písmena r (obr. 9.33). Z mapy je zřejmé, že role v lokalitě téměř zanikly zalesněním nebo změnou na pastvinu. Příčinu je možné hledat v obtížném obdělávání s nejistým výsledkem v kombinaci s možností pěstované plodiny opatřit koupí.

#### Obr. 9.33: Role

Les je znázorněn mapovou značkou tvořenou skupinou stromů v blízkosti parcelního čísla. V lokalitě se vyskytují smíšené (obr. 9.34) a jehličnaté lesy (obr. 9.35). Zřejmý je markantní příbytek zalesněné plochy.

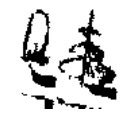

Obr. 9.34: Smíšený les

**Pustiny** V mapě se vyskytují zpustlá místa značená podle předpisů pro reambulaci stabilního katastru. Mapová značka má podobu písmene $\ddot{\cal O}$ odvozenou od německého (Öden/Oeden - neplodná půda). Obrázek 9.36).

#### Stavební objekty

Budovy jsou v rámci stavebních parcel označeny jako vnitřní kresba šrafurou (obr. 9.37).

Významné je rozšíření budovy školy. Nově postavené budovy významné pro život sídel byly obchod na stavební parcele 384, provozovaný rodinou Wienerlů, a hostinec na stavební parcele 382<sup>1</sup>.

<sup>1</sup>Zdroj: M. Malá

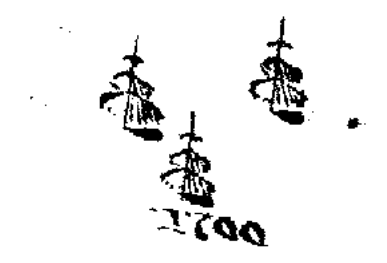

Obr. 9.35: Jehličnatý les

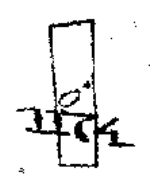

Obr. 9.36: Pustina na parcele č. 1174

#### Komunikace a dopravní stavby

Zpevněná cesta Kromě zpevněné komunikace bez příkopu se nově objevuje zpevněná cesta s příkopem, který je vyznačen dvojlinkou, (obr. 9.38).

Přístupnost lokality ovlivnilo rozšíření a částečné přeložení cesty ze Stodůlek na Zadní Paště a vybudování nové cesty mezi Babylonem a Dobrou Vodou. Nejvýznamnější však bylo vybudování cesty z Předních Paští k novému mostu (viz níže) přes řeku Otavu (obr. 9.39). Nová cesta usnadnila zásobování lokality a zlepšila se dostupnost okolních škol pro žáky z Paští. Mnohé zdroje uvádějí jako hlavního iniciátora stavby učitele Albrechta.

Most Nový most přes řeku Otavu (obr. 9.40) byl dostaven roku 1937.

#### 9.3.2 Popis

Nedošlo-li ke změně (počeštění) názvu, je ponechán původní. V případě, že došlo ke změně, je původní název škrtnut a přibližně stejně velkým písmem je ručně vepsán nový (obr. 9.41).

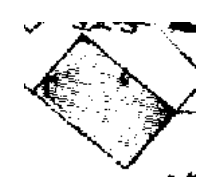

Obr. 9.37: Budovy

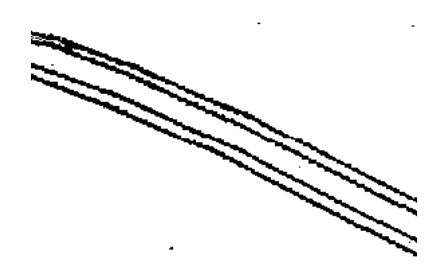

Obr. 9.38: Zpevněná cesta s příkopem spojující lokalitu s Dobrou Vodou

#### **REPORT FOR THE REAL ATTEMPTERTY**

Obr. 9.39: Cesta ve svahu (na obr. výška klesá směrem dolů) vedoucí k novému mostu přes Otavu

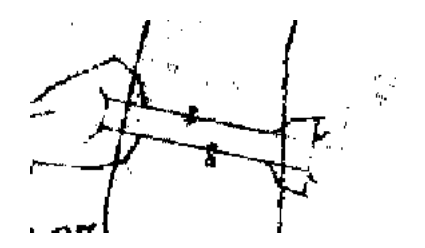

Obr. 9.40: Nový most přes Otavu

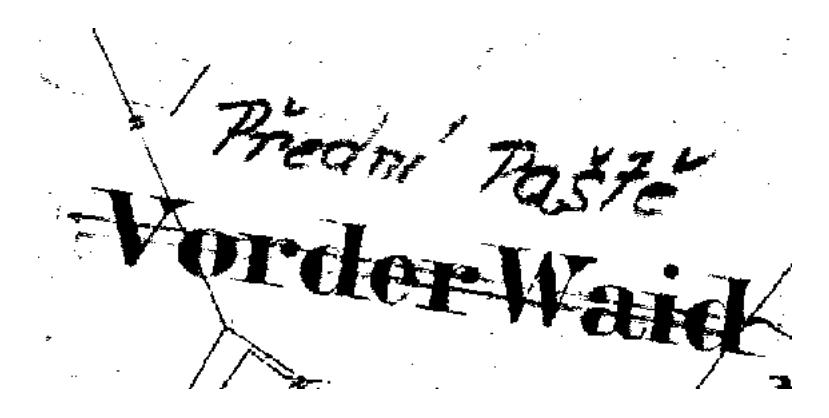

Obr. 9.41: Příklad reambulovaného popisu

# 9.4 Analýza obsahu uvnitř mapového pole pozemkové mapy vojenského újezdu

V mapové kresbě je možné rozlišit původní obsah kreslený automatizovanou linkou ve Vojenském topografickém úřadu a kresbu, která byla ručně doplněna po převzetí jako platné analogové katastrální mapy. Rozlišení kresby je vzhledem k nízké kvalitě ručního zákresu bezproblémové.

Sestaveno s pomocí [18].

#### 9.4.1 Body bodových polí

#### Polohové bodové pole

Bod základního polohového bodového pole V mapě je značen kružnicí průměru 1.5 mm (9.42), v rozporu s normou není vyznačen střed kružnice. Vztažným bodem je střed. Na mapě se vyskytuje vždy s popisem.

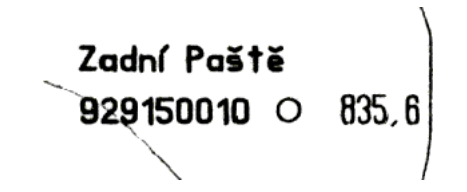

Obr. 9.42: Bod základního polohového bodového pole

#### 9.4.2 Polohopis

#### Hranice

Hranice obecní je značena plnou čarou doplněnou na vhodných úsecích třemi tečkami. Právě obecní hranice jsou ručně zakresleny až po zrušení vojenského újezdu a obnovení řádných obcí.

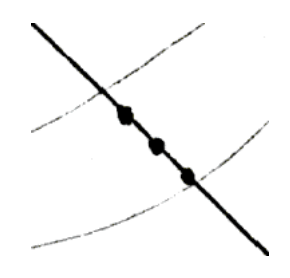

Obr. 9.43: Obecní hranice. Zřejmá je ruční kresba.

Hranice katastrálního území je značena plnou čarou doplněnou dvěma tečkami. Také katastrální hranice je vynesena dodatečně ručně po přeuspořádání katastrálních území zrušeného újezdu. Obr. 9.44

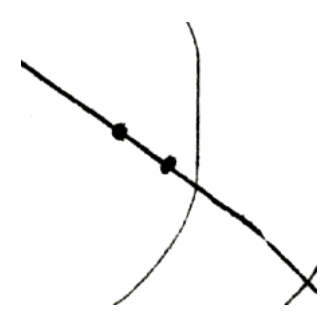

Obr. 9.44: Hranice katastrálního území

#### Půdní pokryv

Pastvina Mapová značka (obr. 9.45) se umisťuje do středu parcely, u rozlehlých pozemků je možné použití více značek na vhodně zvolených místech.

Mapa zachycuje stav, kdy se v lokalitě již přes třicet let zemědělsky nehospodařilo, pastviny jsou rozloženy výhradně v blízkosti zaniklých velkých usedlostí, kam se les nestihl dosud rozšířit. Určování způsobu využití patrně nebylo pro potřeby vojenské evidence stěžejní, neboť jako pastvina je označena i pozemek na Prostředních Paštích, kde jsou dodnes základy a dokonce sklep původní stavby hostince.

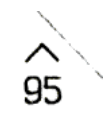

Obr. 9.45: Pastvina

Neplodná půda Mapová značka má podobu vodorovně přeškrtnuté nuly (obr. 9.46), pravidla pro umístění jsou obdobná k pastvině.

Významný výskyt neplodné půdy se nachází v ochranném pásmu nadzemního vedení, které je, v případě, že vede lesním průsekem, odděleno jako samostatná parcela. Jako neplodná půda jsou také označeny ruiny mlýna na Bystré a přilehlé zamokřené pozemky. Ručně je dodatečně jako neplodná půda označen také silně podmáčený pozemek u Prostředních Paští.

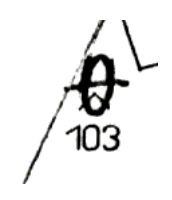

Obr. 9.46: Neplodná půda

Les bez rozlišení Pravidla pro umístění značky (obr. 9.47) jsou obdobná pastvině. V průběhu let, kdy v lokalitě nebylo hospodařeno došlo k zalesnění většiny rozlohy. Les se nestihl rozšířit pouze do míst původních největších sídel v lokalitě.

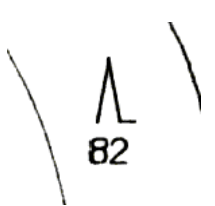

Obr. 9.47: Les bez rozlišení

#### Stavební objekty

**Budova dřevěná** Polygon značící půdorys je doplněn vodorovnou čarou délky 1 mm umístěnou přibližně do středu (obr. 9.48. Jediné dochované budovy se nacházely na Velkém Babylonu.

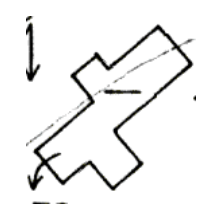

Obr. 9.48: Budova dřevěná

Lávka bez rozlišení Obrázek 9.49. Tato lávka se nalézá na cestě mezi Zadními a Prostředními Paštěmi.

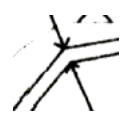

Obr. 9.49: Lávka bez rozlišení

#### Technická zařízení

Soustava následujících technických zařízení velkou měrou charakterizuje podobu lokality, neboť nadzemní vedení velmi vysokého napětí tvoří snadno rozlišitelný orientační prvek jak na mapách tak, ve skutečnosti.

Osa nadzemního vedení Značena čárkovanou čarou (obr. 9.50).

Venkovní silové vedení Je dále rozlišeno na vedení velmi vysokého (obr. 9.51) a vysokého (obr. 9.52) napětí. Mapová značka na vhodném místě doplňuje značku osy vedení.

Příhradový stožár Mapová značka je tvořena plným čtvercem o délce strany 1 mm. Obr. 9.53.

Transformovna, měnírna Mapová značka v podobě jednoduchého blesku (obr. 9.54) se vyskytuje u stavení na Velkém Babylonu, jehož elektrifikaci zajišťovala .

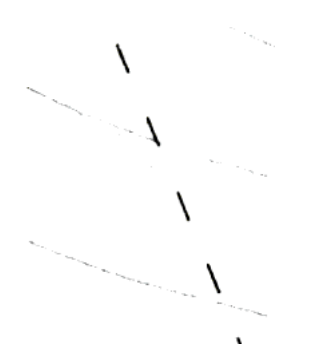

Obr. 9.50: Osa nadzemního vedení

Obr. 9.51: Venkovní vedení velmi vysokého napětí

#### Vodstvo, vodní stavby

Vodní tok Podle zobrazitelnosti v měřítku mapy je značen linií nebo polygonem. Ve vhodných úsecích je doplněn šipkou značící směr toku, která je zřetelně delší než stanovuje norma. Obr. 9.55.

#### 9.4.3 Výškopis

Vrstevnice Vrstevnice jsou rozlišeny na zdůrazněné s intervalem 50 m a základní s intervalem 10 m. Hlavní vrstevnice jsou na vhodném místě přerušeny popisem výšky. Obr. 9.56.

**Technické šrafy** Označují prudký terénní zlom nevyjádřitelný vrstevnicemi. Jsou doplněny relativní kótou. Obr. 9.57.

**Spádovka** Spádovka doplňuje vrstevnice. Směřuje ve směru klesání terénu. Obr. 9.58.

Sklonitá terénní plocha Terénní plocha nepostižitelná vrstevnicemi. Je doplněna relativní kótou. V černobílé kopii je téměř nečitelná (obr. 9.59), v barevné verzi je zvýrazněna šrafami.

#### 9.4.4 Popis

Popis se vyskytuje u následujících jevů:

- *•* Řeka písmo Univers slabý normální 713, velikost 16.
- *•* Číslo a název bodu bodového pole písmo Univers normální obyčejný 710, velikost 6.

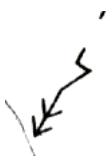

Obr. 9.52: Venkovní vedení vysokého napětí

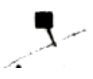

Obr. 9.53: Příhradový stožár

- *•* Skupina budov, statek písmo Univers normální slabý 709, velikost 12.
- *•* Podružná pozemková trať, les, . . . písmo Univers normální slabý 709, velikost 10.

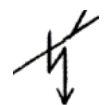

Obr. 9.54: Transformovna, měnírna

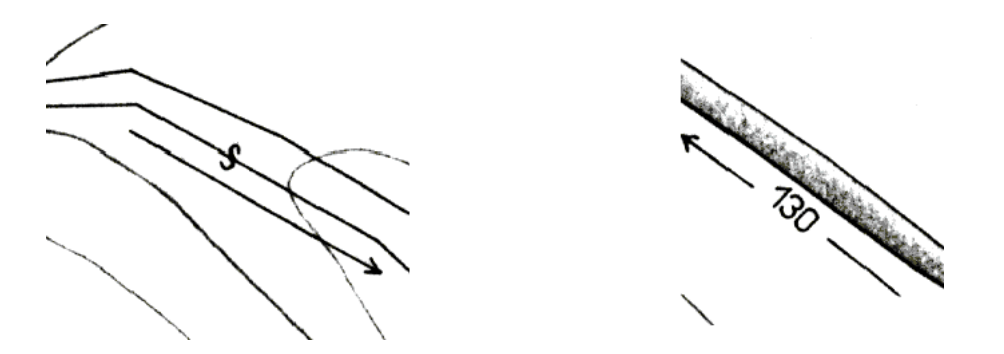

Obr. 9.55: Vodní toky zobrazitelné (vodní tok je na obrázku plná čára připojená slučkou k parcele)/ nezobrazitelné šířky.

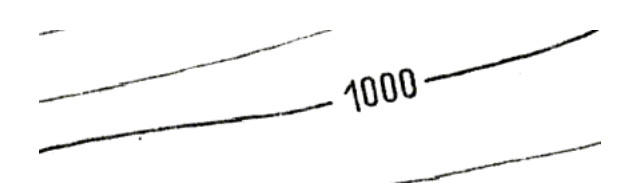

Obr. 9.56: Vrstevnice

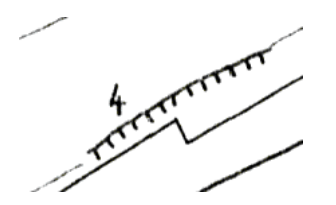

Obr. 9.57: Technické šrafy

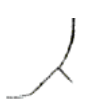

Obr. 9.58: Spádovka

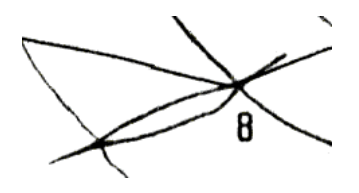

Obr. 9.59: Sklonitá terénní plocha (podlouhlý uzavřený útvar nad relativní kótou)

# 9.5 Analýza obsahu mapové kresby digitální katastrální mapy

Obsaženy jsou pouze jevy, které se liší od pozemkové mapy vojenského újezdu.

V přehledu je kvůli možnosti porovnání s dalšími mapami zachována struktura podle stabilního katastru, řádné rozdělení se řídí katastrální vyhláškou č. 357/2013 Sb [19].

#### 9.5.1 Polohopis

#### Hranice

Hranice chráněného území Střídavá čára (kombinace dvě čárky - tečka) tloušťky 0.13 mm. Obrázek 9.60. Lokalita leží uvnitř Národního parku Šumava, část hranice lokality zároveň tvoří hranici národního parku. Příslušností k národnímu parku jsou vymezeny specifické podmínky hospodaření, které významně ovlivňují podobu lokality.

Obr. 9.60: Hranice chráněného území

### Půdní pokryv

Trvalý travní porost Mapová značka se umisťuje do středu parcely (obr. 9.61). Původní pastviny nyní patří pod souhrnné označení trvalý travní porost. Jedná se pouze o formální změnu a z praktického hlediska jsou tyto plochy v lokalitě stále využívány k pastvě dobytka.

 $\overline{\phantom{a}}$ 

Obr. 9.61: Trvalý travní porost

#### Stavební objekty

**Zbořeniště, společný dvůr** Mapová značka (obr. 9.62) se umisťuje uvnitř půdorysu. V lokalitě se vyskytující zbořeniště je pozůstatkem stavby na Velkém Babylonu, která byla zbourána současným majitelem.

Budova Mapová značka (obr. 9.63) se umisťuje uvnitř půdorysu budovy.

Jediné budovy vyskytující se v lokalitě jsou malý zpustlý stavební objekt na Velkém Babylonu a v roce 2011 nově postavená kaple na Zadních Paštích.

 $\sqcup$ 

Obr. 9.62: Hranice chráněného území

Obr. 9.63: Budova

o

# 9.6 Analýza obsahu mapového pole originálních toposekcí III. VM

Originály toposekcí se z časového hlediska překrývají s obdobím stabilního katastru po reambulaci, jsou však zaměřeny na topografický popis území, proto z nich můžeme získat nové informace.

Na většině ukázek se kromě dané mapové značky vyskytuje i šrafování vyjadřující výškopis, které není její součástí.

Přehled byl sestaven s pomocí [17].

#### 9.6.1 Body bodových polí

#### Výškové bodové pole

Podrobný výškový bod Bod podrobného výškového pole je zobrazen speciální značkou. Vztažný bod je střed značky. Značka je vždy doplněna popisem udávajícím výšku v jaderském systému. (obr. 9.64).

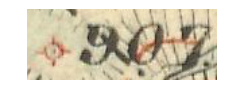

Obr. 9.64: Podrobný výškový bod s popisem

#### 9.6.2 Polohopis

#### Hranice

Obecní hranice Značena je linií střídající úsek plné čáry s úsekem tří teček. V případě, že je hranice tvořena přirozenou hranicí, potom jsou značeny pouze v rozsahu významných záhybů a trojmezí. Obecní hranice je na obr. 9.65.

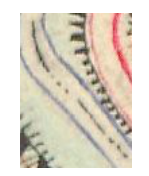

Obr. 9.65: Obecní hranice

### Půdní pokryv

Půdní pokryv se téměř shoduje s informacemi získanými z map stabilního katastru, odlišnost představuje les na jižním svahu Pašteckého vrchu (Rothmoos) v místech, kde katastrální mapa zobrazuje pastvinu se stromy. Příčinou je nejspíše upřednostnění topografické informace (sloužící pro orientaci) před informací o způsobu využití (sloužící evidenci).

#### Stavební objekty

Budovy Budovy jsou značeny obdélníkem (větší stavby obecně polygonem). V lokalitě lze rozlišit budovy obytné, značené červeně, (obr. 9.66) a dřevěné hospodářské, značené černě, (obr. 9.67).

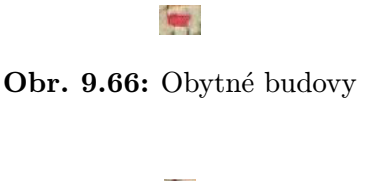

Obr. 9.67: Dřevěné hospodářské budovy

Vodní mlýn dřevěný Tato značka umožňuje rozlišit určení budovy, jejíž značku doplňuje, obr. 9.68. V mapě můžeme nalézt mlýn na horní části toku Pěkného potoka (Wunderbachu), který je v mapě stabilního katastru zaznamenán pouze jako budova na stavební parcele 297.

Obr. 9.68: Vodní mlýn dřevěný

Kaple je značena příslušnou mapovou značkou červené barvy, viz obrázek 9.69. Jedinou zobrazenou kaplí je kaple Panny Marie Pomocné u Předních Paští, která je v mapě stabilního katastru vedena jako boží muka.

#### Komunikace, dopravní stavby

Rozlišení komunikací je důležitou informací, kterou můžeme získat z toposekcí III. VM. V prostoru lokality můžeme rozlišit čtyři kategorie komunikací:

Upravená cesta Nejvyšší kategorie komunikací v lokalitě, má upravený povrch a je udržovaná. Značená je souběžnou plnou a tečkovanou linií černé barvy (obr. 9.70), tato cesta tvoří hlavní přístup do lokality ze Stodůlek.

**Polní nebo lesní cesta sjízdná celoročně** Značena je čerchovanou oranžovou čarou (obr. 9.72). Tento druh cesty tvoří páteřní komunikaci spojující Zadní, Prostřední a Zadní Paště a Bystrou.

Polní nebo lesní cesta Na rozdíl od předchozí není její sjízdnost zaručena celoročně. Značena je čerchovanou čarou černé barvy (obr. 9.72). Tato kategorie cesty spojuje ostatní sídla v lokalitě

Koňská stezka Je značena tečkovanou čarou, viz obrázek 9.73. Jedna koňská stezka se nalézá v blízkosti kaple u Předních Paští, kde tvoří spojnici mezi cestami na Bystrou a Lužnou. Druhá koňská stezka tvoří část cesty spojující Prostřední Paště s místem u řeky Křemelné zvaným Timpfl. Tato stezka umožňovala transport dřeva k plavení.

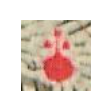

#### Obr. 9.69: Kaple

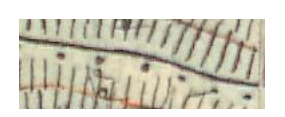

Obr. 9.70: Upravená cesta

Pěší lávka Je značena čarou přes vodní tok, jejíž konce se vychylují do vzájemně opačných směrů. Konce jsou často nezřetelné. Obrázek 9.74. Lávka navazuje na koňskou stezku (viz výše) a zpřístupňuje pravý břeh Křemelné, druhá lávka se nachází výše proti proudu a je totožná s lávkou zobrazenou v mapě stabilního katastru.

#### Vodstvo, vodní stavby

Potok Je značen tmavě modrou liniovou značkou, obr. 9.75.

Řeka Je značena světle modrým polygonem ohraničeným tmavě modrou linií značící břehovou čáru (obr. 9.76).

Směr toku Atribut říčních toků, udává směr proudění vody, (obr. 9.77).

Splavnost pro vory Důležitá značka značí možnost plavby vorů po řece Otavě. Dřevo plavené jako jednotlivé kmeny mohlo být od tohoto místa spojeno v řiditelný vor. Obr. 9.78.

#### 9.6.3 Výškopis

Výškopis je v mapách vyjádřen kombinací vrstevnic a šrafami podle upravené Lehmannovy stupnice (dále šrafy lehmannova typu).

Vrstevnice jsou rozlišeny na hlavní s intervalem 100 metrů (silná přerušovaná čára, obr. 9.79) a mezilehlé s intervalem 20 metrů (plná čára, obr. 9.80).

Šrafy lehmannova typu vyjadřují šířkou velikost (větší šířka odpovídá většímu spádu) a orientací směr spádu. Užití šraf vhodně ilustruje obrázek 9.81, kde je možné šrafy porovnat s průběhem vrstevnic.

Ze zobrazeného výškopisu je zřejmé rozložení sídel a obdělávaných ploch v místech s mírným spádem, zatímco pastviny a lesy zasahují i do míst se strmým spádem. Je také zřejmé odříznutí lokality hřebenem Křemelné od zbytku k. ú. Stodůlky.

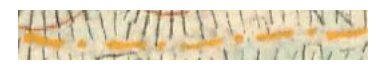

Obr. 9.71: Polní nebo lesní cesta sjízdná celoročně

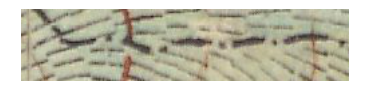

Obr. 9.72: Polní a lesní cesta

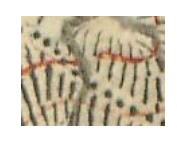

Obr. 9.73: Koňská stezka

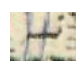

Obr. 9.74: Pěší lávka

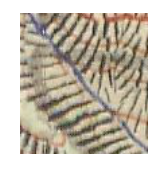

Obr. 9.75: Potok

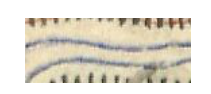

Obr. 9.76: Řeka

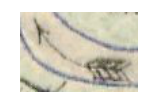

Obr. 9.77: Značka směru toku

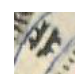

Obr. 9.78: Značka směru toku

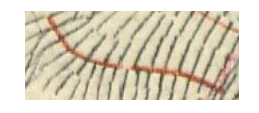

Obr. 9.79: Hlavní vrstevnice

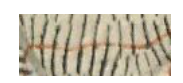

Obr. 9.80: Mezilehlá vrstevnice

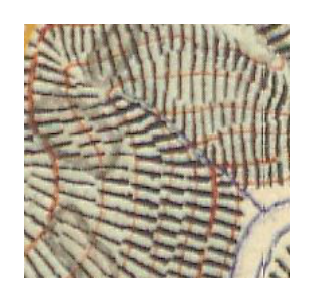

Obr. 9.81: Lehmannovy šrafy

#### 9.6.4 Popis

Popis je černou barvou, v lokalitě lze rozlišit následující kategorie popisek:

- *•* Názvy sídel
	- Názvy osad psané kombinací majuskulí a minuskulí, výška písma 3 mm.
	- Názvy samostatných domů a hospodářských usedlostí psané kombinací majuskulí a minuskulí, výška písma 2.5 mm.
- *•* Názvy vodních toků
	- Řeky s délkou toku 300 700 km. Psané majuskulemi, výška písma 5 mm. Popis je použit u Otavy (WOTAWA).
	- Potok délky větší než 30 km, psaný kombinací majuskulí a minuskulí, výška písma 4 mm. Popis je použit u Křemelné (Kisling B.).
	- Nevýznamný potok psaný kombinací majuskulí a minuskulí, výška písma 2.5 mm. Popis je použit pro Pěkný potok (Wunderbach).
- *•* Popis terénních jevů
	- Vrcholy menšího významu, psané kombinací majuskulí a minuskulí, výška písma 4 mm.
	- Vrcholy lokálního významu psané kombinací majuskulí a minuskulí, výška písma 3 mm.

# 9.7 Analýza obsahu mapového pole vybraných map odvozených od III. VM

Do této kapitoly jsou zařazeny vybrané mapy s polohopisem převzatým ze speciálních map III. vojenského mapování.

## 9.7.1 Podrobné mapy Koruny České dra. Bělohlava - 24. Železná Ruda - Dol. Rejštýn

Mapa nahrazuje obtížně čitelné vyjádření výškopisu šrafami lehmannova typu hypsometrickou stupnicí.

# 9.7.2 Mapa Šumavy s červeným označením nejvděčnějších lyžařských cest dle údajů vynikajících odborníků

Tematickou vrstvou mapy je síť cest pro běžecké lyžování. Mapa ukazuje, že již v roce 1933 vedla přes Paště běžecká cesta.

# 9.8 Vývoj názvů sídel v popisech map

Původ názvu Paště je podle [1] možné nalézt v způsobu využití půdy po vykácení lesa holá místa nově plnila funkce pastvin, německy die Weide. Odtud název lokality Paště, německy Waid. Jinou teorii o původu názvu nabídl podle [5] badatel Josef Blau: z německého in der Weite, tedy "v dáli," což mělo ukazovat na odlehlost lokality. Původ českého názvu však tato teorie nevysvětluje.

Výskyt různých podob názvu v podkladech zmiňovaných v dalším textu ukazuje tabulka 9.1.

Název sídla Lužná je odvozen přibližným překladem německého názvu Ebenwies, tedy rovná louka, který místo získalo podle svého umístění.<sup>2</sup>

Bystrá získala svůj název díky protékajícímu potoku. Podobně vznikl německý název Wunderbach, v překladu zázračný potok.

Název Babylon vznikl odvozením od slova pavillon, kterým byly označovány původní domy pro horníky, stojící na místě pozdějšího statku.[6]

Paštecká paseka, německy Waiderholzschlag, získala svůj název podle příslušnosti k Paštím.

Staré Hutě (německy Althütten) jsou pojmenovány podle místa, na kterém původně stály sklářské hutě. Podoba názvů těchto sídel je v tabulce 9.2, resp. 9.3.

<sup>2</sup>Zdroj M. Malá

| Mapa<br>(mapové   | Přední Paště      | Prostřední Paště    | Zadní Paště         |
|-------------------|-------------------|---------------------|---------------------|
| dílo)             |                   |                     |                     |
| I. Vojenské mapo- | Vordere Weid      | Mittlere Weid       | Hintere Weid        |
| vání              |                   |                     |                     |
| Stabilní katastr  |                   | Waid                | Waid                |
| Toposekce III. VM | Vorder Waid       | Mittel Waid         | Hinter Waid         |
| Dra. Bělohlava    | Přední Paště      | Prostřední Paště    | Zadní Paště         |
| Pozemkový katastr | Přední Paště      | Střední Paště       | Hinter Waid         |
| Mapa Šumavy       | Přední Paště (Vd. | Paště<br>Prostřední | Zadní Paště<br>(Ht. |
|                   | Waid)             | (Mt. Waid)          | Waid)               |
| PoMaVÚ            | Přední Paště      | Prostřední Paště    | Zadní Paště         |
| DKM               | Přední Paště      | Prostřední Paště    | Zadní Paště         |

Tab. 9.1: Paště - přehled názvů ve vybraných mapách

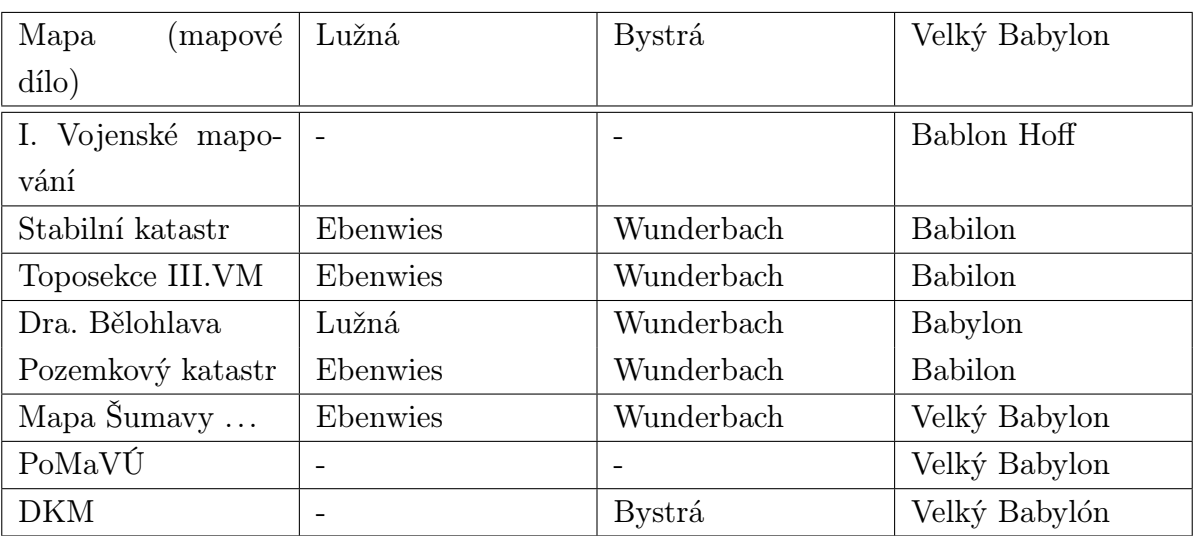

Tab. 9.2: Lužná, Bystrá, Velký Babylon - přehled názvů ve vybraných mapách

# 9.9 Shrnutí analýzy obsahu mapového pole

Z hlediska kresby je od stabilního katastru zřejmé zjednodušování podoby značek.

Z hlediska obsahového je na mapách stabilního a pozemkového katastru možné sledovat přibývání a rozšiřování staveb. Další stav je zobrazen v pozemkové mapě vojenského újezdu až v době, kdy se v lokalitě nachází jediná stavba. Úbytek stavebních objektů je tedy zřejmý. V období digitální katastrální mapy je poslední stavba zbořena, ale je vystavěna nová kaple.

Z hlediska půdního pokryvu je zřejmé zmenšení výměry obtížně obdělavatelných rolí v prospěch pastvin, v období vojenského újezdu pastviny zarůstají lesem. Po zrušení újezdu k dalšímu rozšiřování lesa již nedochází.

Z vývoje názvů sídel je zřejmé postupné počešťování původně německých názvů.

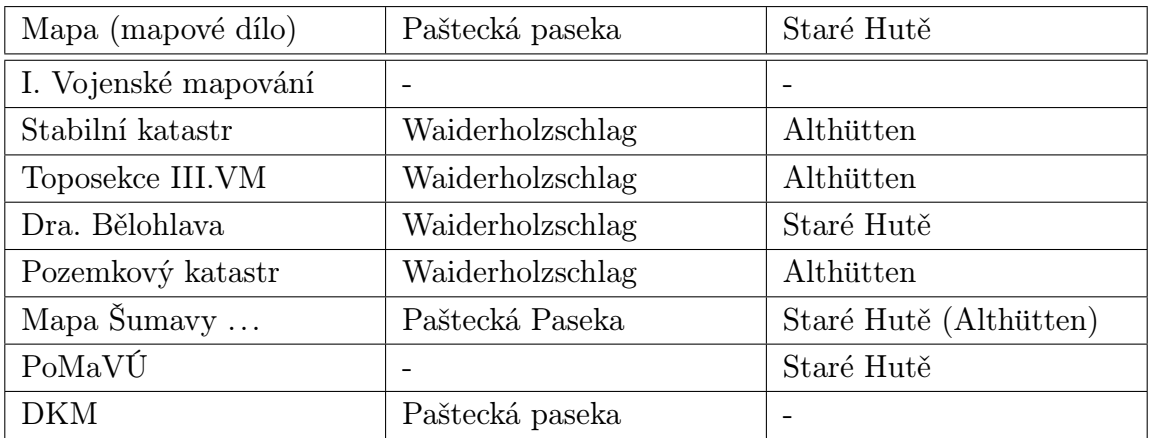

Tab. 9.3: Paštecká paseka, Staré Hutě - přehled názvů ve vybraných mapách

# 9.10 Popis mimorámových údajů některých map

Zařazeny nejsou mapy pozemkového katastru, protože mimorámové údaje nejsou součástí získaných rastrů.

### 9.10.1 Mapy stabilního katastru

Mimorámové údaje obsahují nomenklaturu mapového listu, název katastrálního území a třímístné číselné označení katastrálního území. Číslo listu v rámci katastrálního území, podpisy měřiče a osob odpovědných za výpočty a kresbu mapy. V lokalitě se na měření v terénu v rozsahu zpracovávaným mapových listů podíleli geometři Johann Tegth a Leopold Roschitz, výpočty provedl geometr Josef Eisenbeisser, originály map vyhotovil geometr Josef Wazulik.

### 9.10.2 Mapy III. vojenského mapování

Mimorámové údaje obsahují namenklaturu mapových listů, měřítko grafické (v metrech, sázích a krocích) i číselné, měřítka pro určení spádu svahu z vrstevnic. V pravé části pak nalezneme informace vztahující se k mapování, jako je množství zaměřených bodů pro určení vrstevnic a jména odpovědných osob. Dále jsou v mimorámových údajích doplněny údaje o přechovávání mapy Vojenským zeměpisným ústavem.

### 9.10.3 Podrobné mapy Koruny České dra. Bělohlava - 24. Železná Ruda - Dol. Rejštýn

Mimorámové údaje obsahují název mapové sady, název mapového listu, legendu (hypsometrická stupnice), měřítko grafické i číselné a tiráž.
#### 9.10.4 Mapa Šumavy s červeným označením nejvděčnějších lyžařských cest dle údajů vynikajících odborníků

Mapa obsahuje v levém dolním rohu pole obsahující plný název, legendu, grafické a číselné měřítko a tiráž.

#### 9.10.5 Pozemkové mapy vojenského újezdu

Součástí mimorámových údajů je tiráž, skelet kladu mapových listů ve vojenském újezdu, nomenklatura mapového listu a jeho číslo v rámci újezdu spolu s označením újezdu.

# 10

### Závěr

V rámci předložené bakalářské práce je zpracován přehled historického vývoje lokality Paště od nejstarší historie po současnost. Práce se soustředí zejména na čerpání historických dat z mapových podkladů. Zpracován je přehled významných kartografických děl zachycujících lokalitu v různých obdobích, u zvolených mapových sad (mapy stabilního katastru, topografické sekce III. vojenského mapování, mapy pozemkového katastru, pozemkové mapy vojenského újezdu) byly získány rastrové ekvivalenty a lokalizovány v S-JTSK. Byla provedena analýza sémantického a syntaktického obsahu zkoumaných map s důrazem na vývoj území v časovém horizontu první poloviny 19. století po současnost v dané lokalitě. Zvláštní pozornost je věnována mapám stabilního katastru, jako prvního technicky přesného a dokonalého operátu, ze kterého lze čerpat informace o území.

Vyjma výše uvedeného bylo prostudováno množství často unikátních fotografických materiálů, některé byly již naskenovány, u jiných bylo předběžně dojednáno jejich budoucí zapůjčení. Všechny tyto shromážděné výsledky poskytují dobrý základ pro pokračování v započaté práci v rámci diplomové práce. Z možností pokračování se nabízejí například tvorba rekonstrukčních map a digitálních modelů povrchu z jednotlivých období, prostor pro další bádání představují také některé unikátní vlastnosti map stabilního katastru v této lokalitě, které z různých důvodů nemohly být prozkoumány již v rámci této práce.

### Literatura

- [1] Malá, M. Šumava putování časem Klatovy: Typos, tiskařské závody s.r.o, 2009. ISBN 978-80-254-4385-9.
- [2] Čada, V. Kartometrická analýza a lokalizace rukopisných Müllerových map krajů Čech pro jejich publikování na mapovém portálu. Kartografické listy, 2011. [Cit. 30. 3. 2014]. Dostupné z: home.zcu.cz/ $\tilde{c}$ ada/wwwkma/download/Kartometricka%20analyza%20Mullerovych%20rukopisnych%20map.pdf
- [3] Čada, V. Robustní metody tvorby a vedení digitálních katastrálních map v lokalitách sáhových map.. Habilitační práce. ČVUT v Praze, 2003.
- [4] Čada, V. Analýza lokalizace rastrových ekvivalentů III. vojenského mapování do S-JTSK. Brno, 2006 ČVUT. In: Sborník konference Geoinformatika ve veřejné správě. ISBN 80-864-31-5. Dostupné z home.zcu.cz/čada/wwwkma/download/Analyza lokalizace rastrovych ekvivalentu III VM.pdf
- [5] Horpeniak, V. Paště [online]. Přední Paště, 2011 [cit. 24.2.2014]. Dostupné z: www.sebesta.estranky.cz/clanky/Zajmy/proslov-dr.-horpeniaka-z-18.6.2011 predni-paste.html
- [6] Frank, M. Im Lande der künischen Freibauern: Heimatbuch für den Mittleren Böhmerwald. Grafenau: Morsak Verlag, 1980. ISBN 978-3-87553-101-5
- [7] Horpeniak, V. Střední ŠumavaPraha, Litomyšl: Nakladatelství Paseka, 2007. ISBN 978-80-7185-839-3.
- [8] Boguszak, F. Císař, J. Mapování a měření českých zemí od pol. 18. stol. do počátku 20. stol. I. Praha, Ústřední správa geodézie a kartografie, 1961.
- [9] Boguszak, F. Císař, J. Mapování a měření českých zemí od pol. 18. stol. do počátku 20. stol. I. Praha, Ústřední správa geodézie a kartografie, 1961.
- [10] Vogt ,J. G. Das jetzt-lebende Königreich Böhmen in einer historischund geographischen Beschreibung vorgestellet. Frankfurt a. M, Leipzig: Jahann Zieger, 1712. [Cit. 29. 3. 2014]. Dostupné z : http://www.manuscriptorium.com/apps/main/index.php?request=show tei digidocI& docId=set20061212 183 23&client=direct&dd listpage pag=32
- [11] Návod pro obnovu katastrálního operátu a převod ve znění dodatků č. 1, 2 a 3 (č. j. 6530/2007-22. Dodatek č. 1 č. j. 338/2008-22. Dodatek č. 2 č. j. 2390/2009-22. Dodatek č. 3 č. j. 11172/2013-22. Praha: Český úřad zeměměřičský a katastrální, 2013.
- [12] Technologický postup pro převod map v systémech stabilního katastru do souvislého zobrazení v S-JTSK systémem Kokeš (č. j. 1016/2004-22. Praha: Český úřad zeměměřičský a katastrální, 2004.
- [13] Instrukce A pro katastrální měřické práce (Návod, jak vykonávati katastrální měřické práce pro obnovení pozemkového katastru novým katastrálním řízením). Praha: Ministerstvo financí, 1940.
- [14] Instrukce B pro katastrální měřické práce (Návod, jak vykonávati katastrální měřické práce pro vedení pozemkového katastru). Praha: Ministerstvo financí, 1933.
- [15] Sněm království českého 1883 1889, 3. zasedání, 2. schůze, část 2/2 (26. 11. 1885) Praha: Parlament České republiky, Poslanecká sněmovna, 2012. [Cit. 1. 5. 2014]. Dostupné z: http://www.psp.cz/eknih/1883skc/3/stenprot/002schuz/s002002.htm
- [16] Vichrová, M. Katalog objektů stabilního katastru Plzeň: Západočeská univerzita v Plzni, Fakulta aplikovaných věd, Katedra matematiky, 2013. [Cit. 2. 5. 2014]. Dostupné z: home.zcu.cz/ $\tilde{v}$ ichrova/clanky/Katalog\_objektu\_SK.pdf
- [17] Plecitá, H., Veverková, M. ZNAČENÍ III. VOJENSKÉHO MAPOVÁNÍ  $(FRANTIŠKO-JOZEFSKÉHO)$ , MĚŘÍTKO 1:25 000. Semestrální práce (Projekt I). Západočeská univerzita v Plzni, Fakulta aplikovaných věd. Vedoucí práce M. Vichrová.
- [18] Mapy velkých měřítek. Kreslení a značky. Praha: Federální úřad pro normalizaci a měření, 1991.
- [19] Vyhláška č. 357/2013 Sb., o katastru nemovitostí (katastrální vyhláška).
- [20] Klad mapových listů III. vojenského mapování 1:25 000 [počítačový soubor SHP]. Praha: Mapová sbírka Geografického ústavu PřF MU. Dostupné z: http://mapy.geogr.muni.cz/klady/
- [21] Krňoul, R. Lokalizace speciálních map 1:75 000 pro publikování na mapovém portálu. Plzeň, 2012. Diplomová práce. Západočeská univerzita v Plzni, Fakulta aplikovaných věd. Vedoucí práce V. Čada.
- [22] Čerba, O. Kartografické znaky. Prezentace k přednášce. Plzeň: Západočeská univerzita, 2004. Poslední aktualizace 10. 8. 2013. Dostupné z: https://docs.google.com/file/d/0B4P8WefNVti-ZGlXRThOWU9kakE/edit?pli=1
- [23] Slabina, M. O Keltech na Šumavě/ Über die Kelten im Böhmerwald.[online]. [Cit. 20. 5. 2014]. Dostupné z: http://www.pratelemourence.cz/leto-na-mourenci-stmaurenzner-sommer-texty-prednasek-vortragetexte/o-keltech-na-sumave-uber-diekelten-im-bohmerwald/
- [24] Břoušek, L. Šest desetiletí vojenského zeměměřictví v Dobrušce . . .a něco navíc. Dobruška: Ministerstvo obrany ČR, Geografická služba AČR Vojenský geografický a hydrometeorologický úřad, 2011.
- [25] Gepro Kokeš. [Počítačový program] Ver. 11.35.0.57318/32.
- [26] Open Source Geospatial Foundation. QGIS. [Počítačový program] Ver. 2.2.0 Valmiera.

# Příloha A

# Přehledka mapových listů v lokalitě

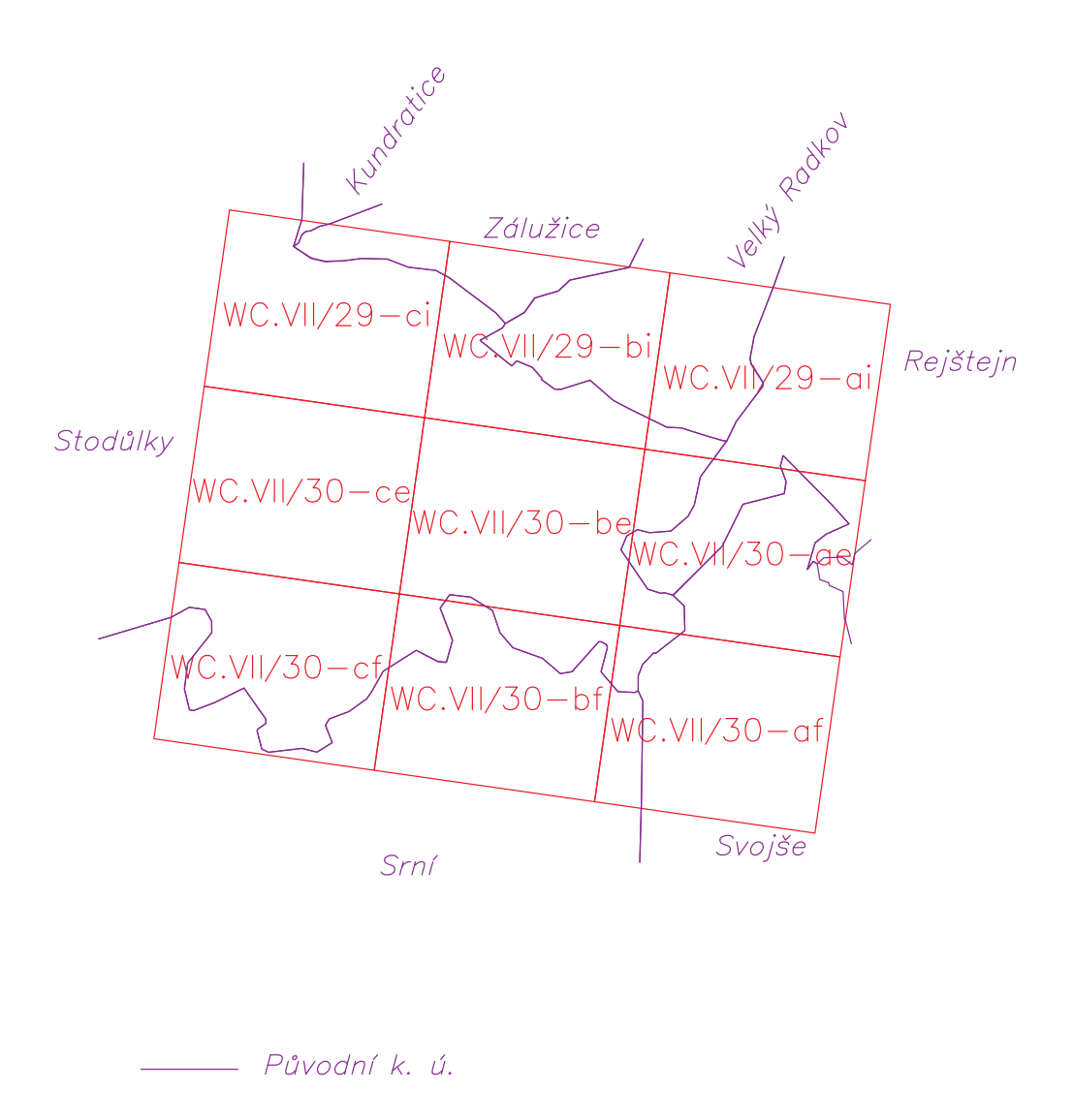

Klad v S-SK Gusterberg

Obr. A.1: Přehledka mapových listů stabilního katastru v lokalitě

# Příloha B

# Trigonometrická síť stabilního katastru v okolí lokality

V přehledu jsou barevně rozlišeny jednotlivé řády. U I., II., III. řádu se jedná o záměry, u IV. řádu se jedná o pomocné spojnice používané při vynášení grafických bodů do fundamentálních listů.

Sestaveno podle archiválií Ústředního archivu zeměměřictví a katastru nemovitostí - Fundamentálních listy (signatura A2/a/G15) a Triangulační listy grafické triangulace  $(signatura A2/a/G18).$ 

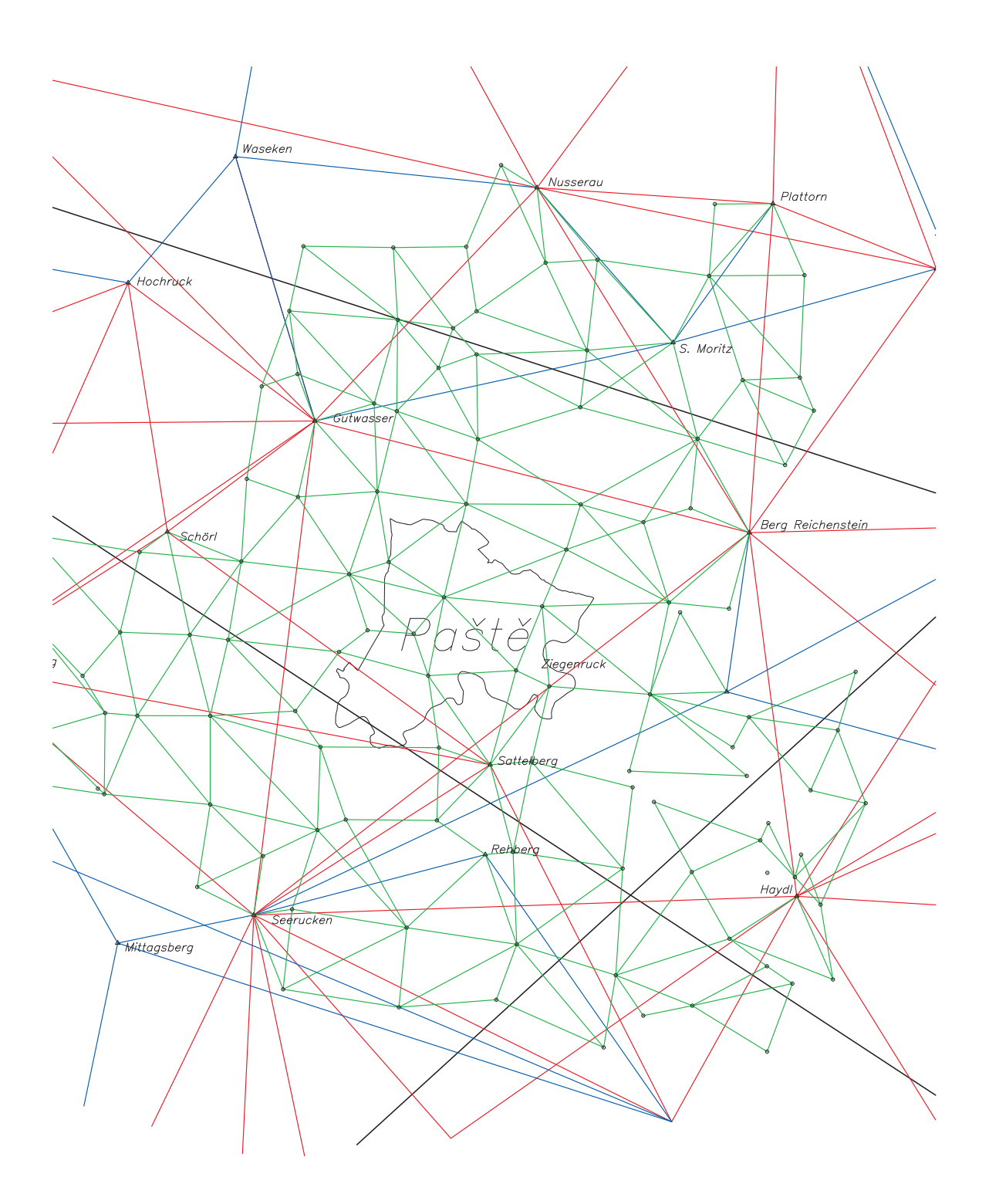

Obr. B.1: Trigonometrická síť stabilního katastru v okolí lokality (barevné rozlišení řádů : I. černá, II. - červená, III. - modrá, IV. - zelená

# Příloha C

# Přehledka rastrů

| k. ú. Paště                           |                                       |                                       |
|---------------------------------------|---------------------------------------|---------------------------------------|
| WC VII/29 ci<br>7347-1-016.jpg        | WC VII/29 bi<br>7347-1-017.jpg        | WC VII/29 ai                          |
|                                       |                                       | 7347-1-031.jpg                        |
| WC VII/30 ce<br>7347-1-022.jpg        | WC VII/30 be<br>$7347 - 1 - 023$ .jpg | WC VII/30 ae<br>$7347 - 1 - 024$ .jpg |
| WC VII/30 cf<br>$7347 - 1 - 029$ .jpg | WC VII/30 bf<br>$7347 - 1 - 030$ .jpg | ล้า<br>ซึ่ง<br>-WC VII/30 af-<br>54.  |

Obr. C.1: Přehledka rastrů

# Příloha D

# Přehled změn katastrálních území

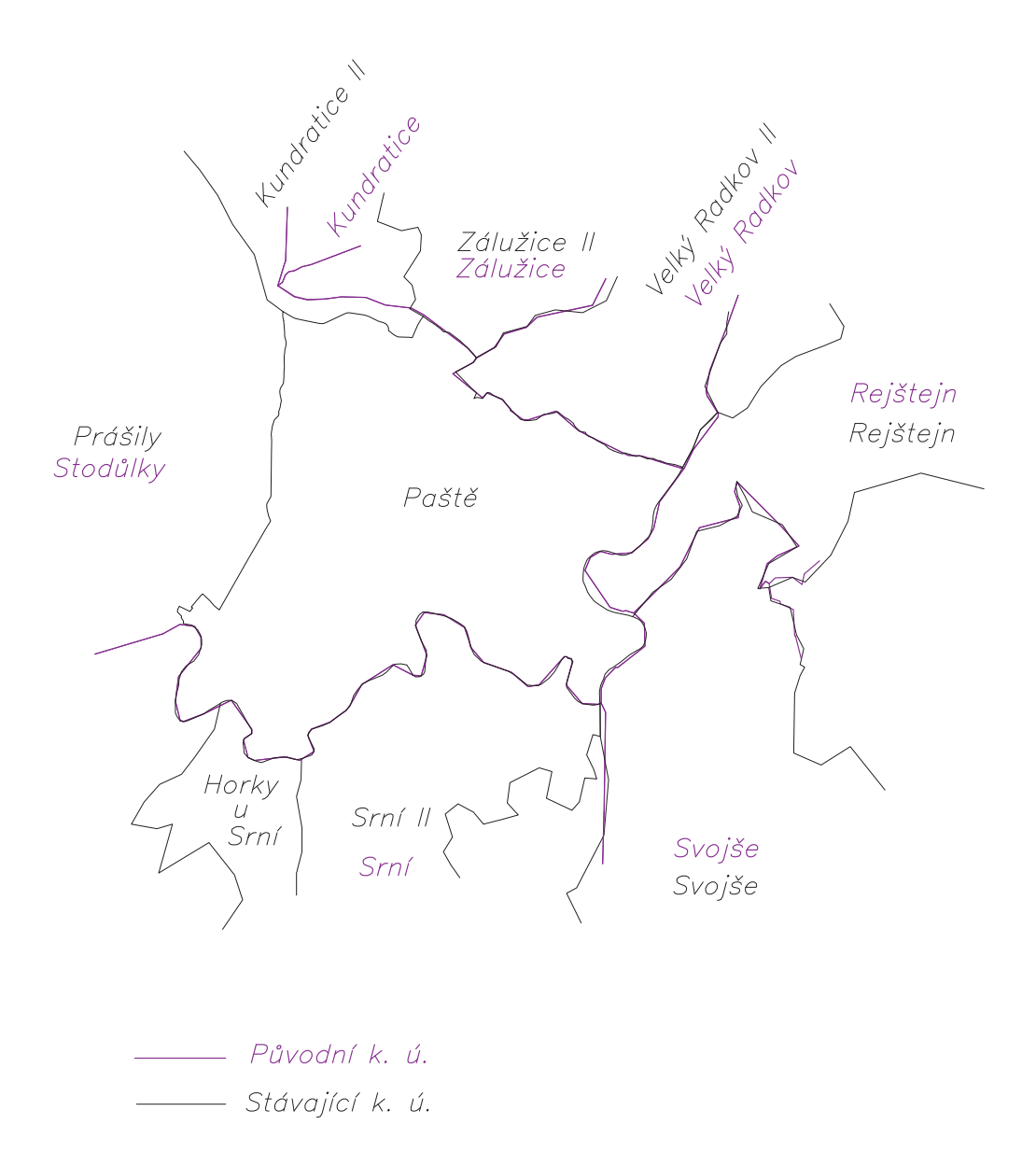

Obr. D.1: Přehled změn katastrálních území (stabilní katastr a současnost)

# Příloha E

# Soudní povolení odpisu parcel pro VÚ Dobrá Voda

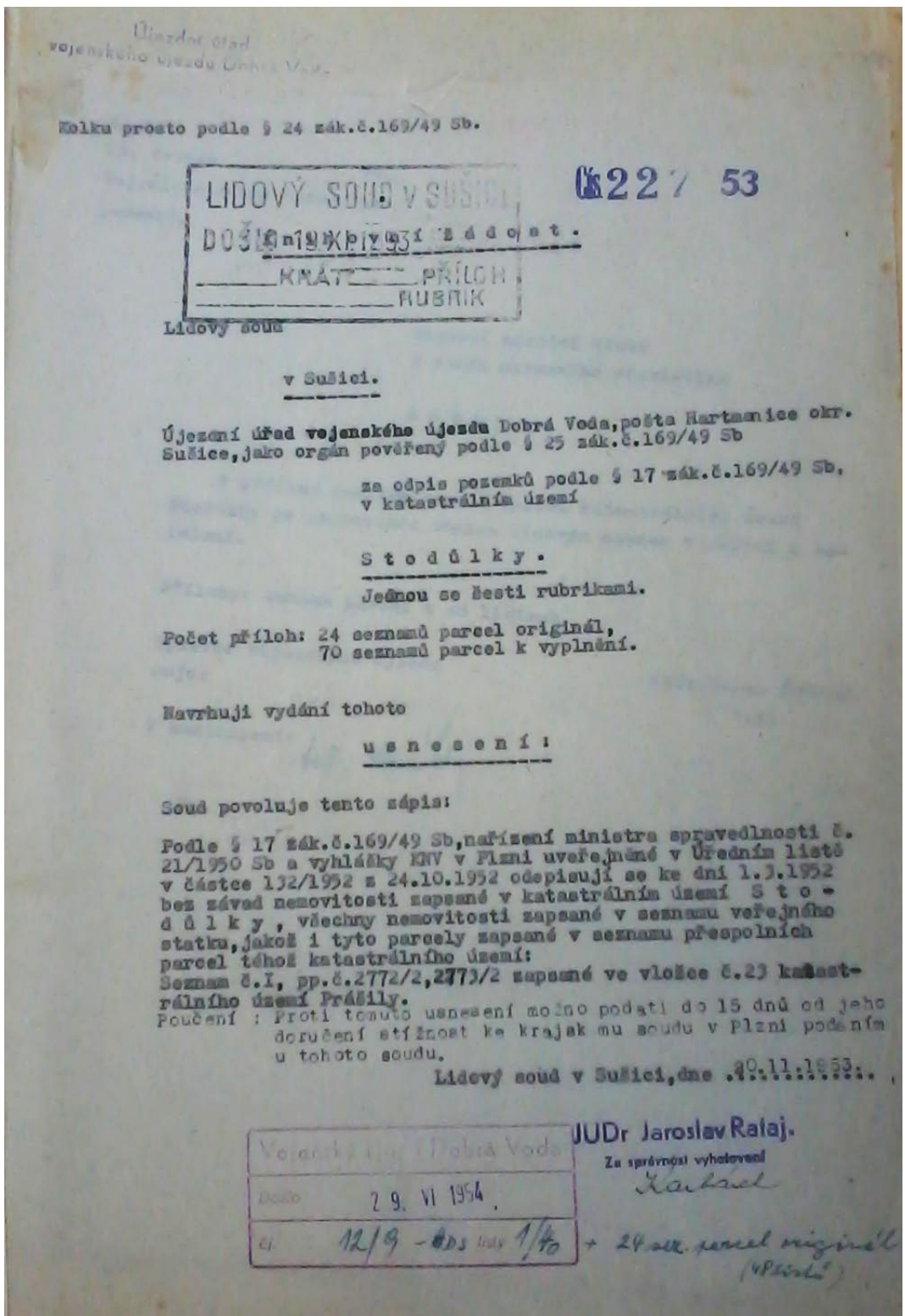

Obr. E.1: Soudní povolení odpisu parcel ve VÚ Dobrá Voda

# Příloha F

## Struktura přiloženého CD

#### *•* BP DUDACEK

- Dudacek bp.pdf plný text práce
- III VM výřez lokalizovaného rastru
- PoMaVU
	- *∗* Protokoly seznamy souřadnic, transformační klíče, protokoly transformací
	- *∗* Rastr lokalizovaný rastr
- Pozemkovy katastr lokalizovaný rastr
- Stabilni katastr obsahuje soubory v adresářové struktuře stanovené v Technologickém postupu pro převod map v systémech stabilního katastru do souvislého zobrazení v S-JTSK. Vyjma souvislého zobrazení k. ú. Paště neobsahuje rastrová data.